Corso di Alta Formazione: "Tecnologie per l'autonomia e la partecipazione delle persone con disabilità"

# Laboratorio: accessibilità al PC

**8 marzo 2018** 

Ing. Claudia Salatino **Fondazione Don Carlo Gnocchi** 

# **INPUT AL COMPUTER**

#### Tastiera e puntatore

• Uso standard del computer anche se con dispositivi non standard

#### Solo Tastiera

• Una tastiera standard o personalizzata consente di scrivere, comandare i programmi e muovere il cursore

#### Solo Puntatore

- Un dispositivo consente di pilotare il puntatore
- Un eventuale sensore pilota il click
- E' necessario utilizzare una tastiera a video per la digitazione del testo

#### Riconoscitore vocale

• Tramite la voce si scrive, si aziona il puntatore e si pilota il computer

#### Sensori

• Uno o più sensori con modalità a scansione

#### **SIVA www.portale.siva.it Il Portale Italiano degli ausili**

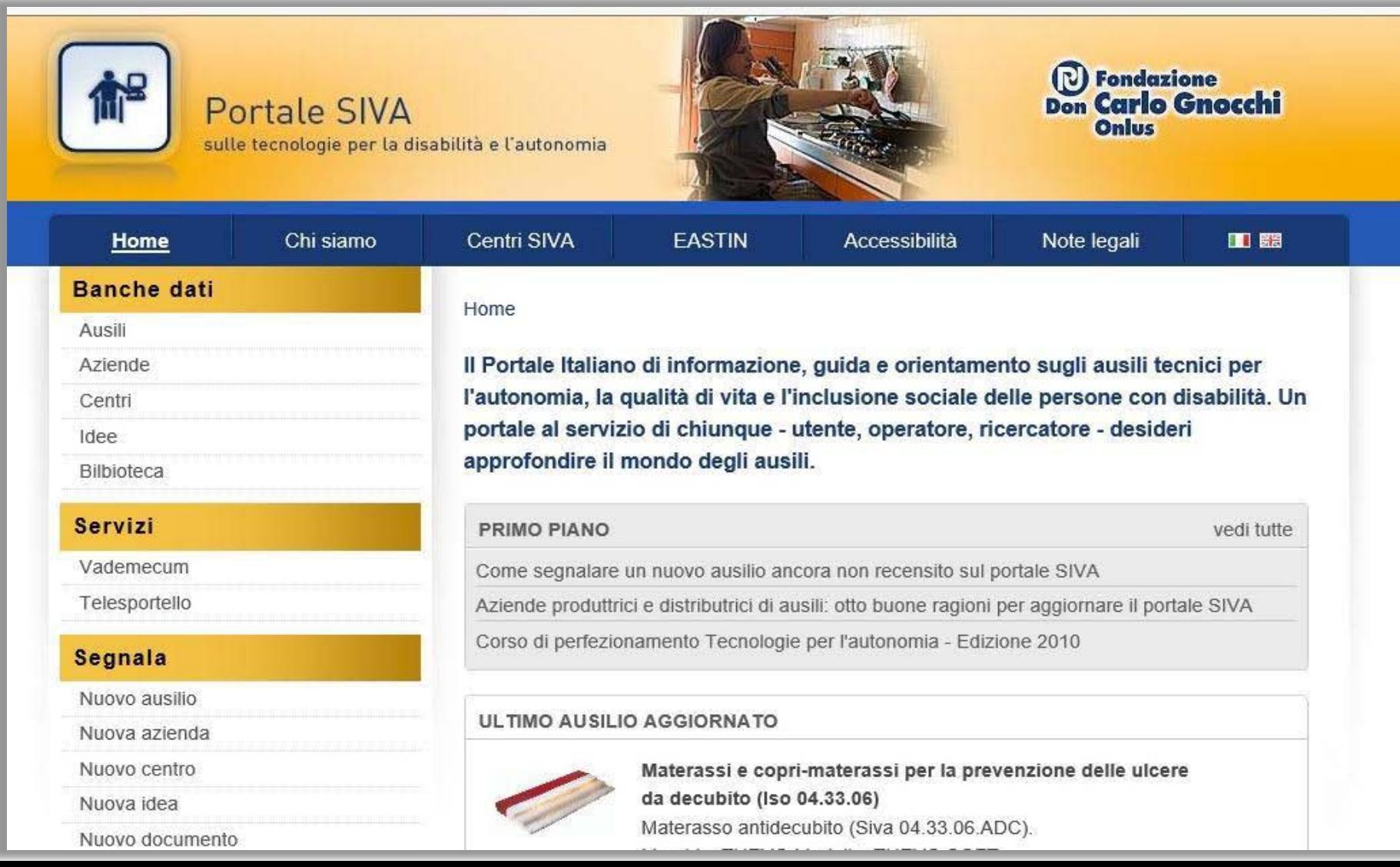

## **Ricerca sul Portale SIVA**

22.36.03 *[Tastiere](http://portale.siva.it/it-IT/databases/products/list?next1=Cerca&classification=223603)*

22.36.12 *Dispositivi di ingresso alternativi*

- 22.36.12.S03: [Puntatori oculari](http://portale.siva.it/it-IT/databases/products/list?next1=Cerca&classification=223612S03)
- 22.36.12.S02: [Riconoscimento vocale](http://portale.siva.it/it-IT/databases/products/list?next1=Cerca&classification=223612S02)

22.36.18 *Software di ingresso per computer*

- 22.36.18.S01: [Emulatori di tastiera](http://portale.siva.it/it-IT/databases/products/list?next1=Cerca&classification=223618S01)
- 22.36.18.S03: [Predizione di parola](http://portale.siva.it/it-IT/databases/products/list?next1=Cerca&classification=223618S03)

22.36.21 *[Emulatori di mouse](http://portale.siva.it/it-IT/databases/products/list?next1=Cerca&classification=223621)*

24.09.18 *[Sensori](http://portale.siva.it/it-IT/databases/products/list?next1=Cerca&classification=240918)*

22.36.15 *Accessori a sistemi di ingresso*

■ 22.36.15.S02: [Interfacce per sensori](http://portale.siva.it/it-IT/databases/products/list?next1=Cerca&classification=223615S02)

# **TECNICHE DI SELEZIONE**

# **Selezione diretta**

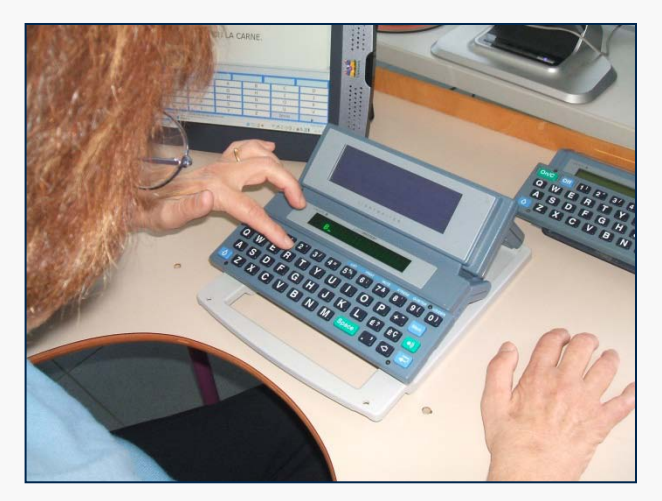

la persona seleziona direttamente il comando desiderato da un insieme di comandi contemporaneamente Disponibili

# **Selezione a scansione**

la persona si limita a confermare il comando desiderato quando viene proposto dall'ausilio in una successione temporale

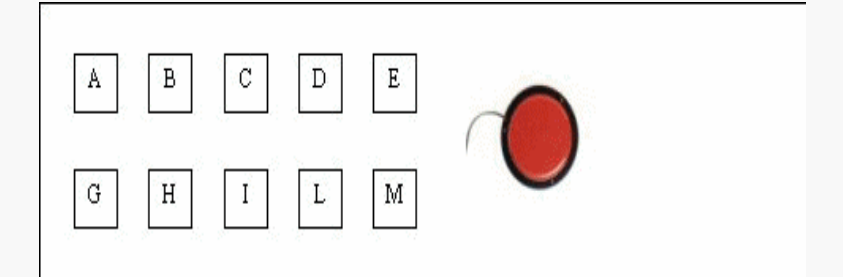

# **TECNICHE DI SELEZIONE**

# Selezione diretta

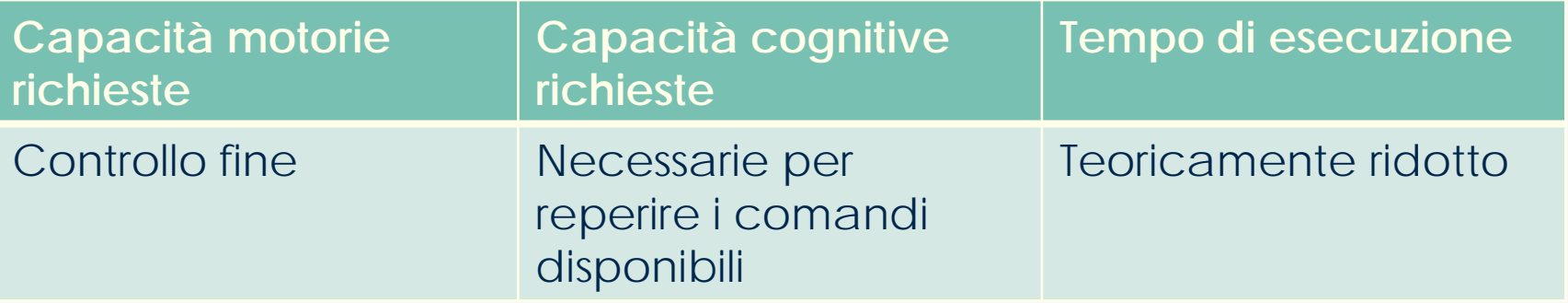

## Selezione a scansione

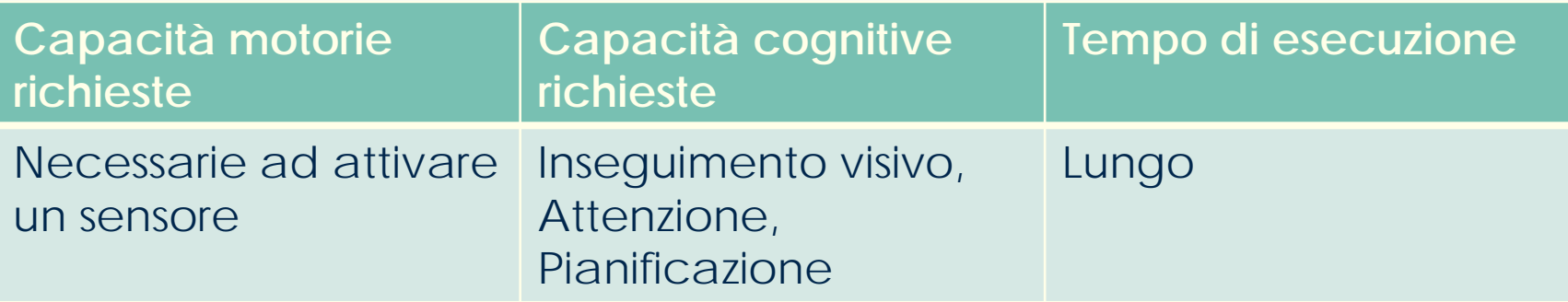

# **Tipi di scansione**

Tipologia

- Scansione lineare Le caselle vengono percorse una dopo l'altra
- Scansione linea/colonna Prima viene scelta la riga e successivamente la colonna
- Scansione a gruppi Caso particolare della precedente. Invece delle righe e colonne si procede per gruppi di caselle

# **Tipi di scansione**

Scansione lineare

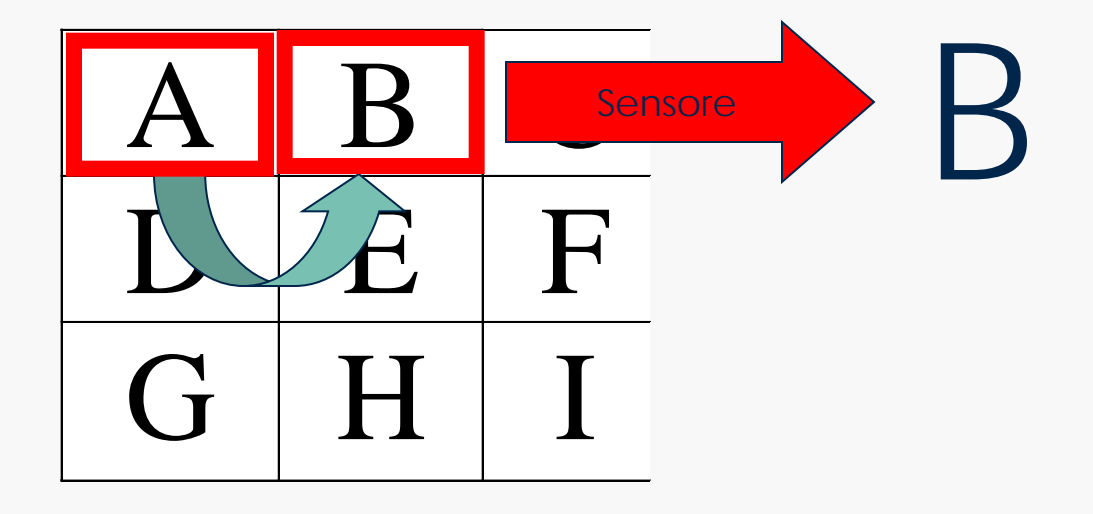

#### Scansione riga/colonna

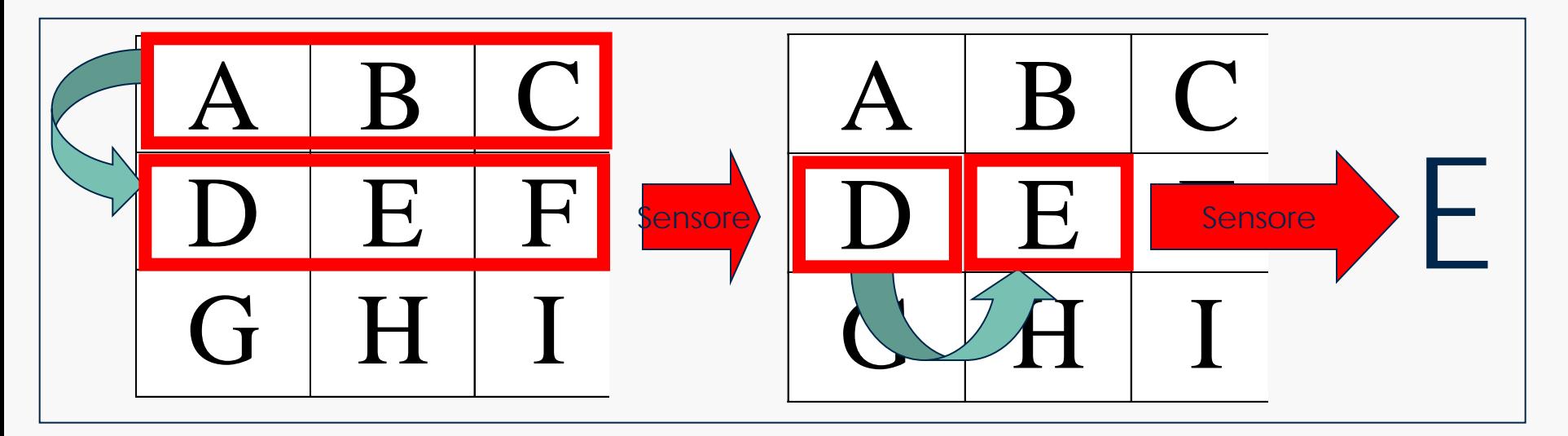

# **Tipi di scansione**

#### Avanzamento

#### **Manuale**

L'utente con un sensore comanda l'avanzamento, con l'altro effettua la scelta

#### **Automatico**

L'avanzamento è automatico e l'utente sceglie quando il bersaglio è evidenziato. Si usa con un solo sensore.

**Esempio di impostazione della scansione su sw per accesso informatico**

The Grid 3

## **Sensori**

Tipologie:

**Elettrici** 

L'azione meccanica agisce su di un semplice contatto elettrico

**Elettronici** L'azione meccanica non può essere rilevata semplicemente ma necessita di elaborazione da parte di un circuito elettronico

# **Sensori meccanici: Pulsanti**

- Sensori elettrici
- Caratterizzati da forza di attivazione medio/alta ed ampia superficie

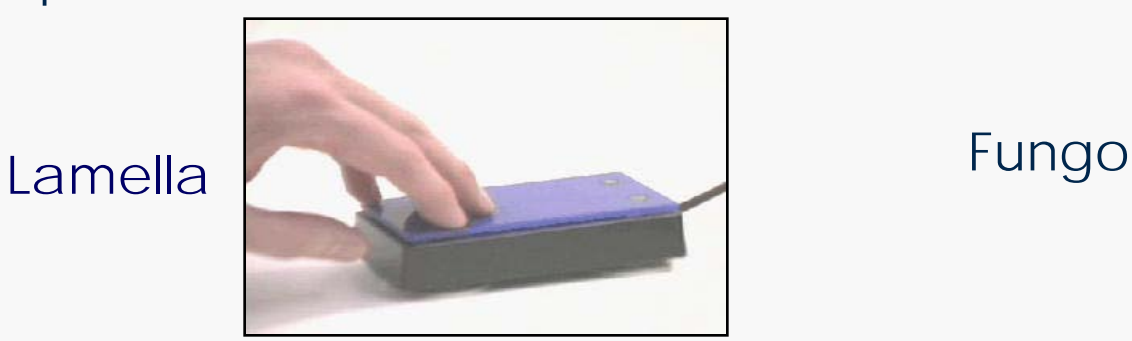

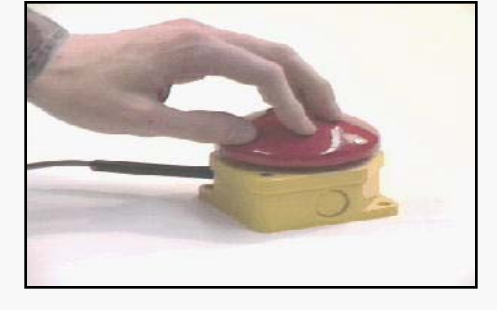

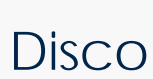

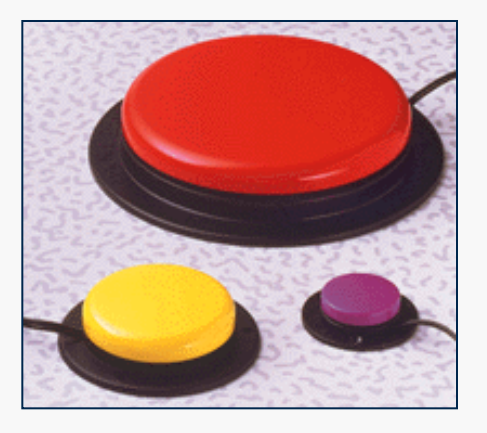

Pedale

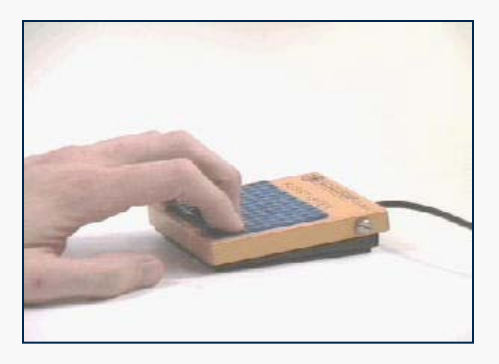

# **Sensori a flessione**

- Sensori elettrici
- Caratterizzati da forza di attivazione bassa
- Adatti al montaggio con braccio di snodato
- Solitamente montati sulle carrozzine oppure aderenti alle articolazioni

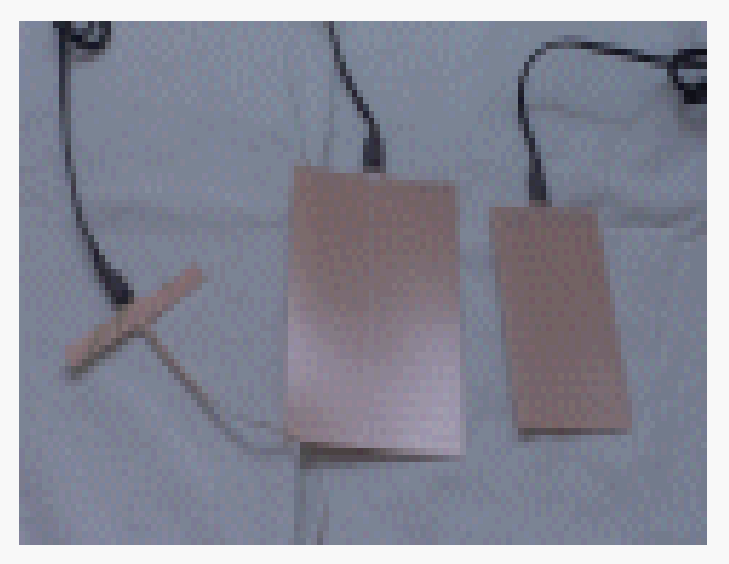

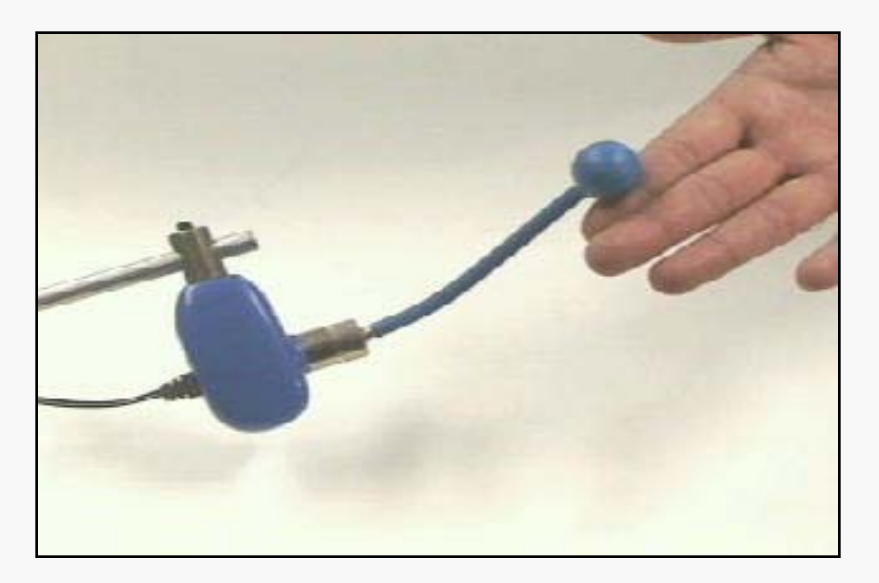

# **Sensori Piatti**

- Sensori elettrici
- Caratterizzati da forza di attivazione molto bassa ed ampia superificie

Per la mano Per il piede

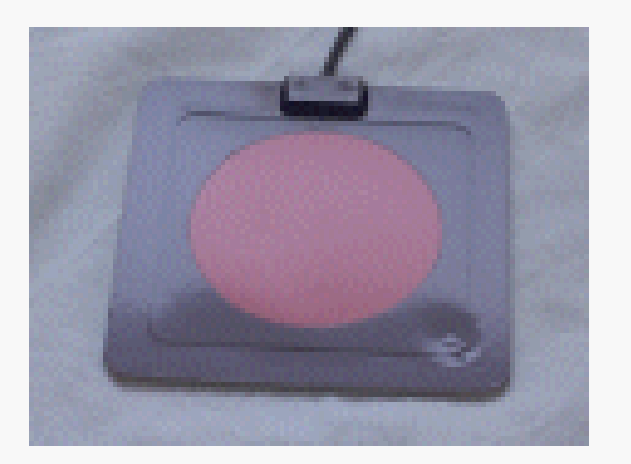

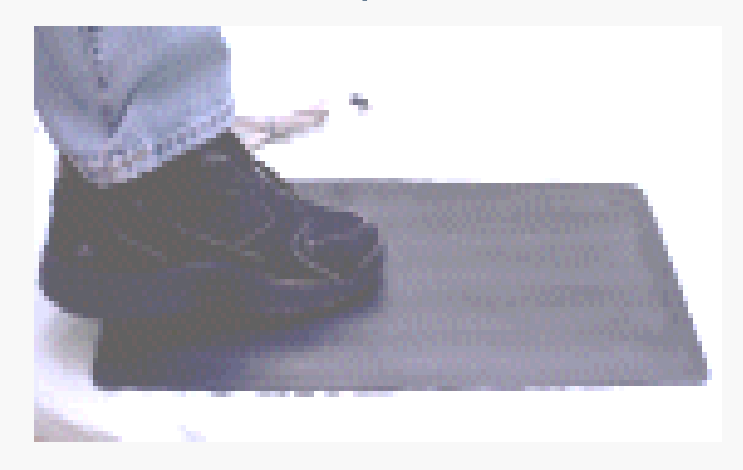

# **Sensori Impugnabili**

- Sensori elettrici
- Adatti a rilevare la prensione della mano

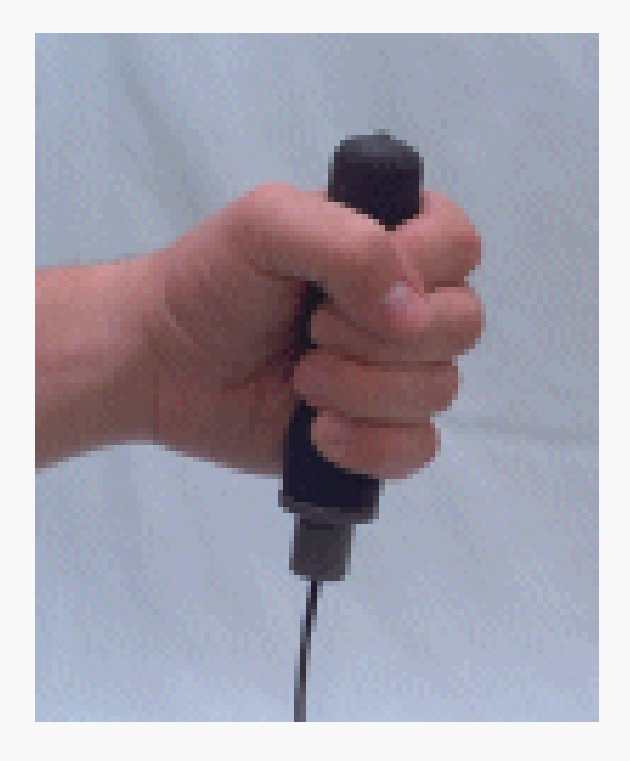

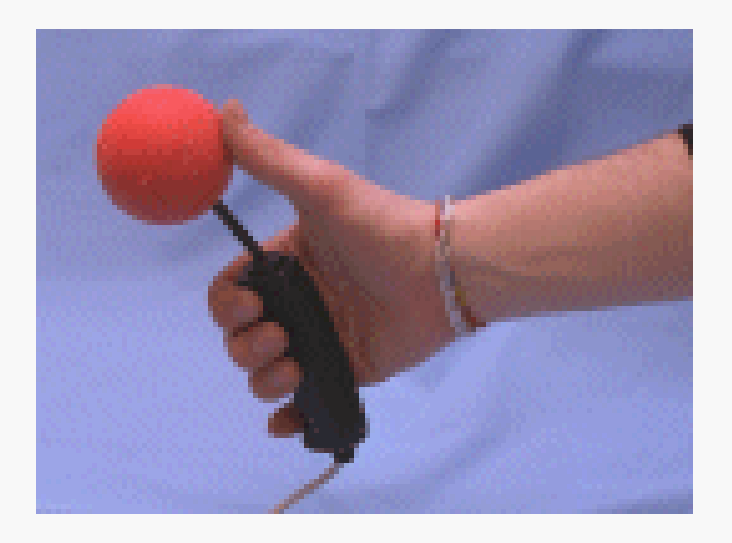

**Joystick** 

Grasp

# **Sensori elettronici**

Elettromagnetici Rileva l'ammiccamento volontario delle palpebre. Usano un sensore posizionato sulla montatura di occhiali che il paziente deve indossare. E' un sistema molto sensibile al posizionamento e taratura.

#### **Mioelettrici**

Rileva la contrazione volontaria di gruppi muscolari. Si basa sulla rilevazione del segnale delle placche neuro-muscolari.

#### Piezoelettrici

Rilevano una sollecitazione meccanica, tipicamente la contrazione di un muscolo o la flessione di un articolazione, tramite una pellicola di materiale piezoelettrico applicata sulla pelle.

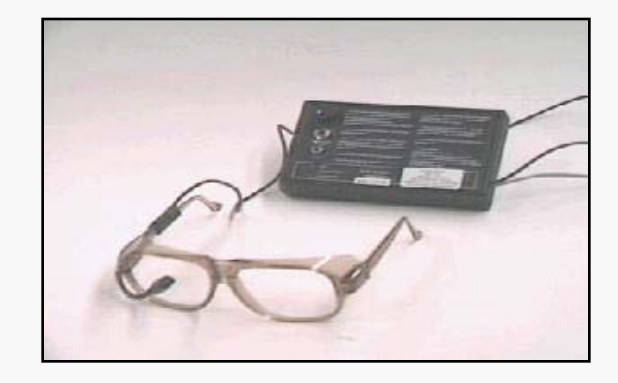

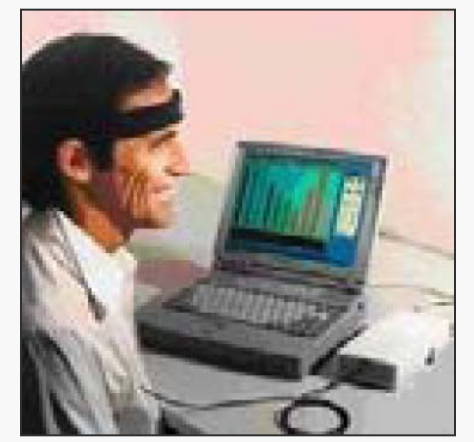

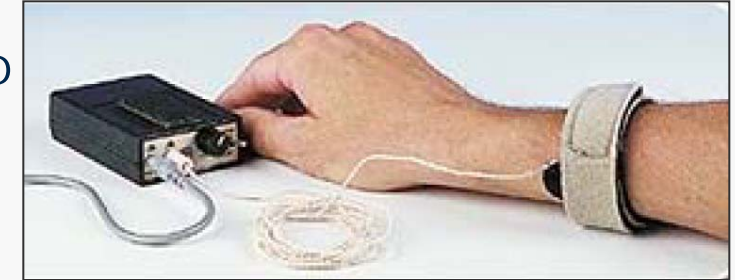

# **Sensori elettronici**

#### Vibrazione

Rilevano una sollecitazione meccanica anche non diretta sul sensore. Sono sensibili alle vibrazioni accidentali.

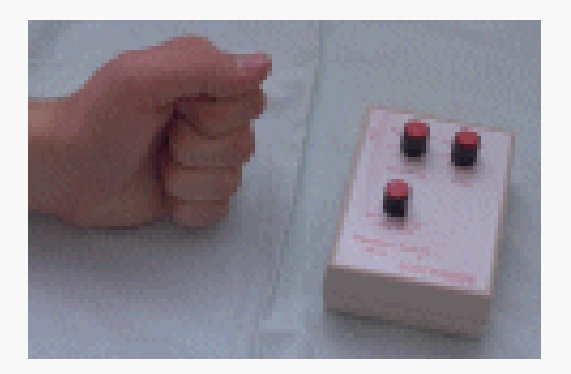

#### Microfonici

Rilevano un suono che supera una certa soglia.

In certi casi sono usati come sensori a soffio.

Sono sensibili al rumore ambientale.

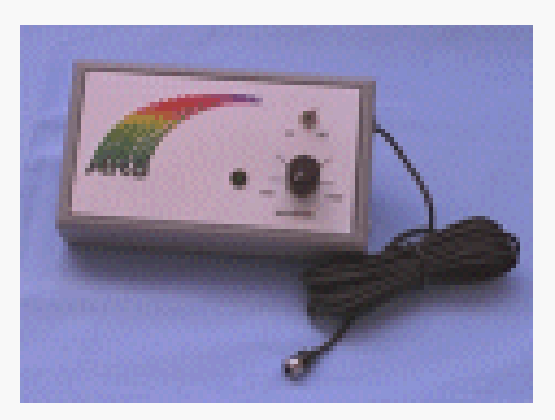

# **Sensori**

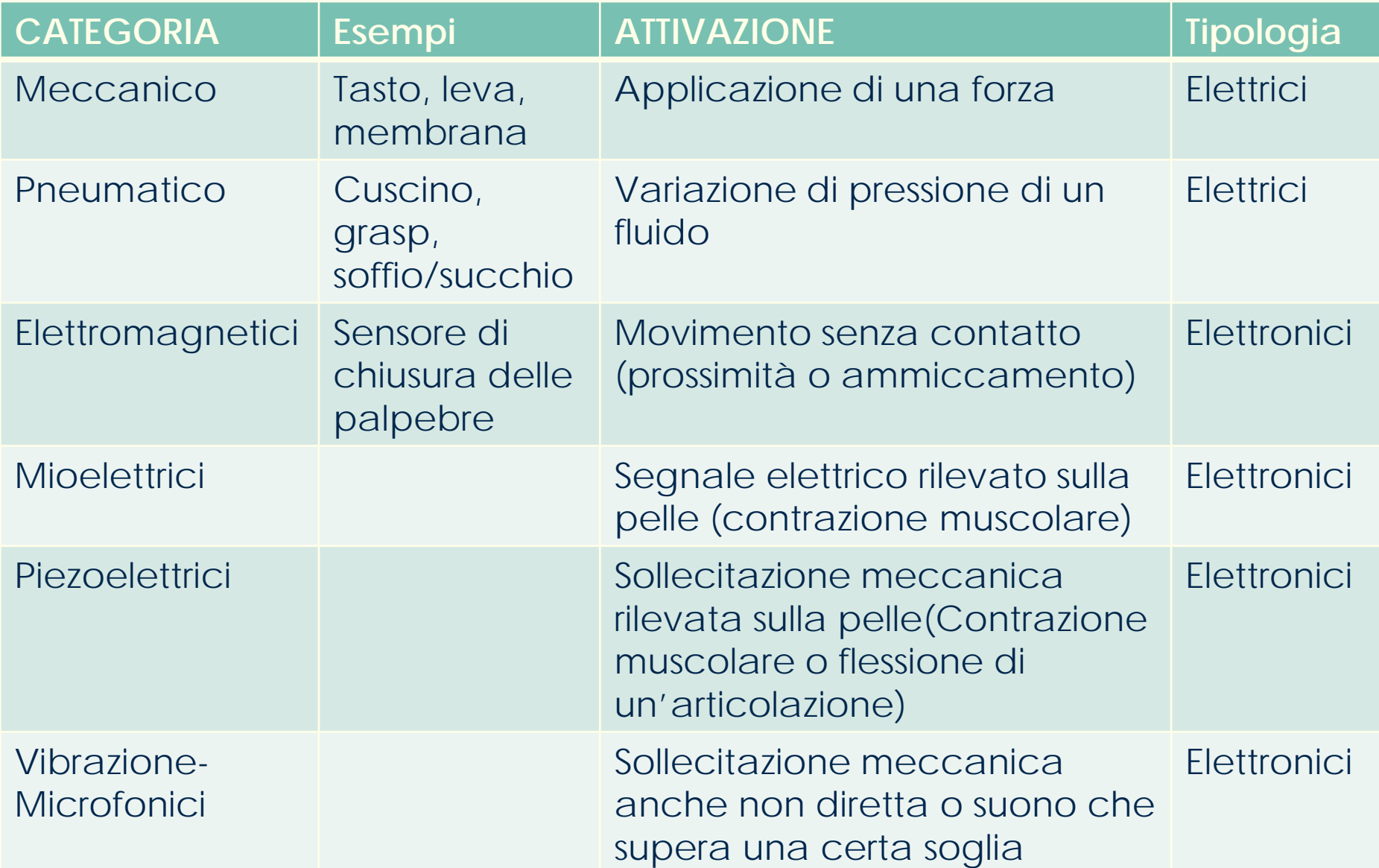

# **Esempio di utilizzo di sw per accesso informatico**

## Dragon Naturally Speaking

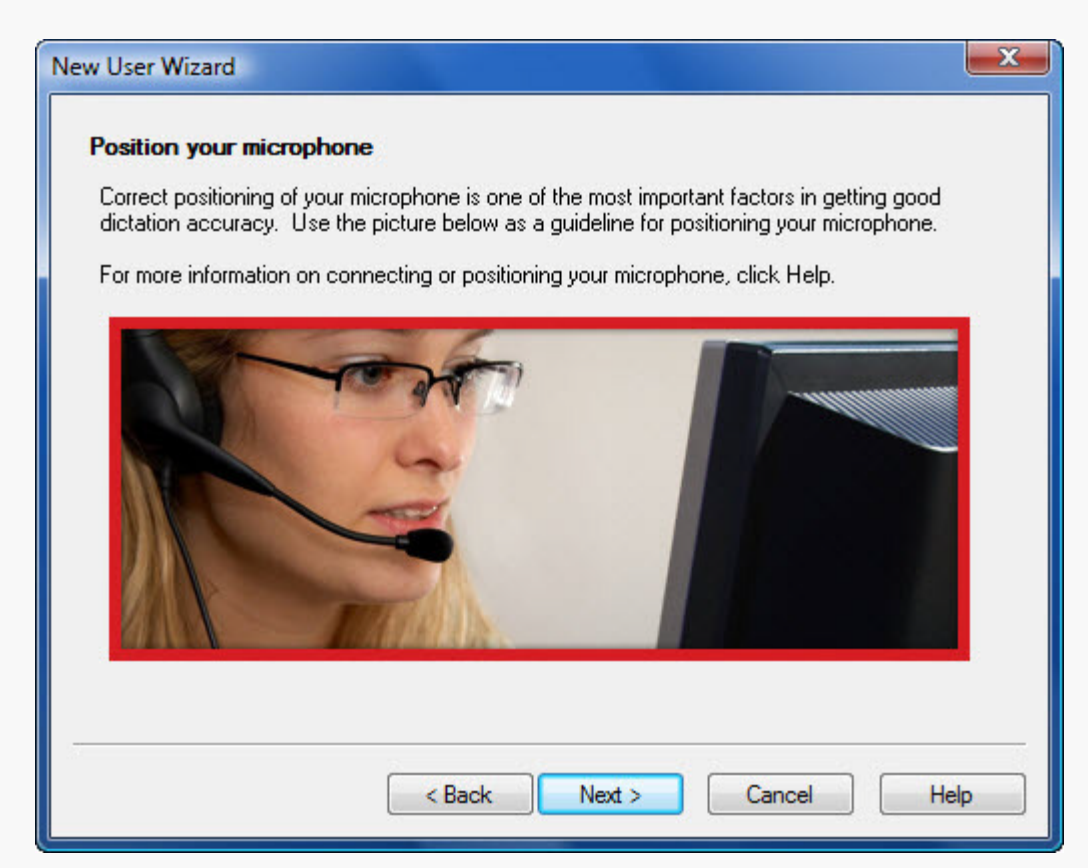

#### **ESEMPI DI CASI**

# **DESCRIZIONE DI UN CASO: Antonio**

- Uomo
- $\blacksquare$  68 anni
- Affetto da SLa
- **Tetraparesi**
- **Non autonomia negli** spostamenti
- Parla
- **Movimenti residui** 
	- $\blacksquare$  braccio e mano a destra: deboli e facilmente esauribili

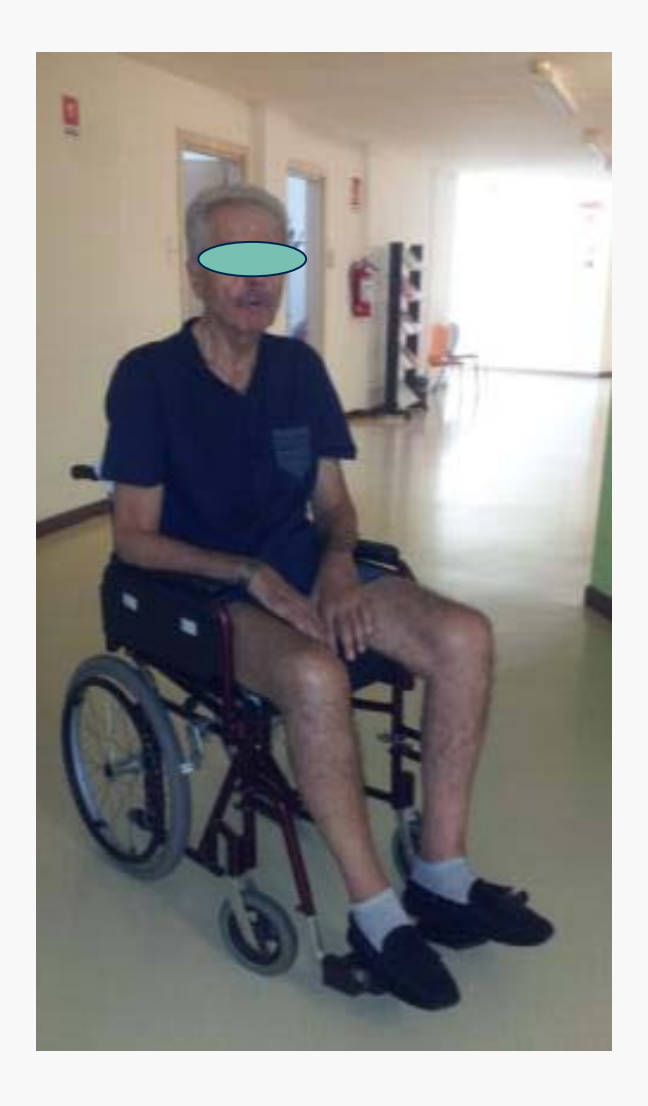

# **RICHIESTA**

Il paziente è ricoverato, viene attivato un ciclo di sedute di terapia occupazionale, desidera recuperare l'accesso al PC per attività di:

- scrittura
- **gestione mail**
- **gestione internet**

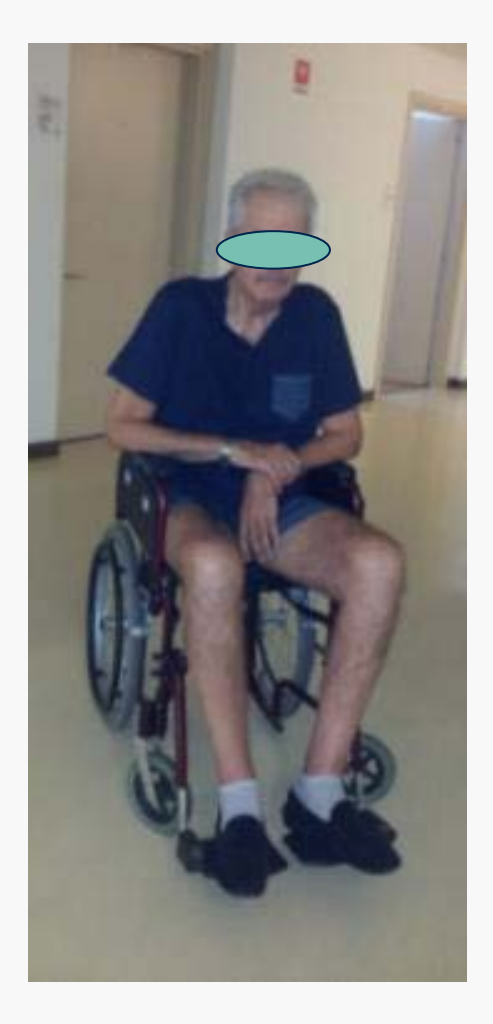

## **VALUTAZIONE**

Analisi delle difficoltà nell'uso dei dispositivi in dotazione:

- **mouse standard**
- tastiera standard

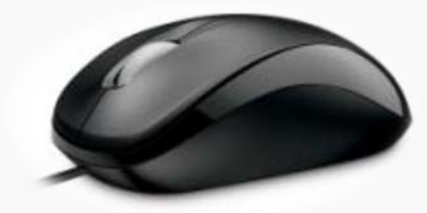

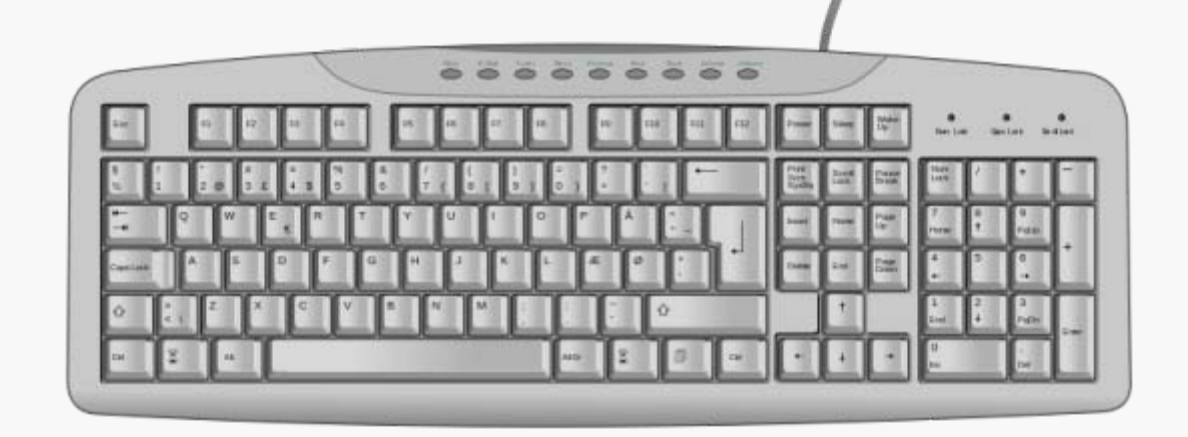

## **VALUTAZIONE**

Osservazione delle difficoltà nell'uso del mouse standard:

muovere il mouse

**fare il doppio click** 

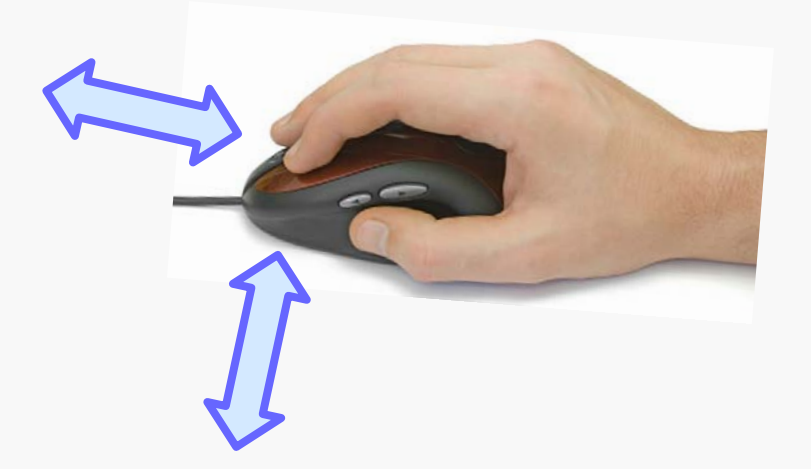

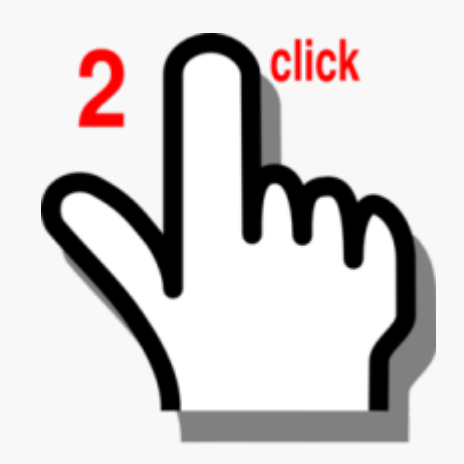

## **VALUTAZIONE**

# Osservazione delle difficoltà nell'uso della tastiera standard: risulta faticoso muovere braccio e mano per spostarsi fra i tasti della tastiera

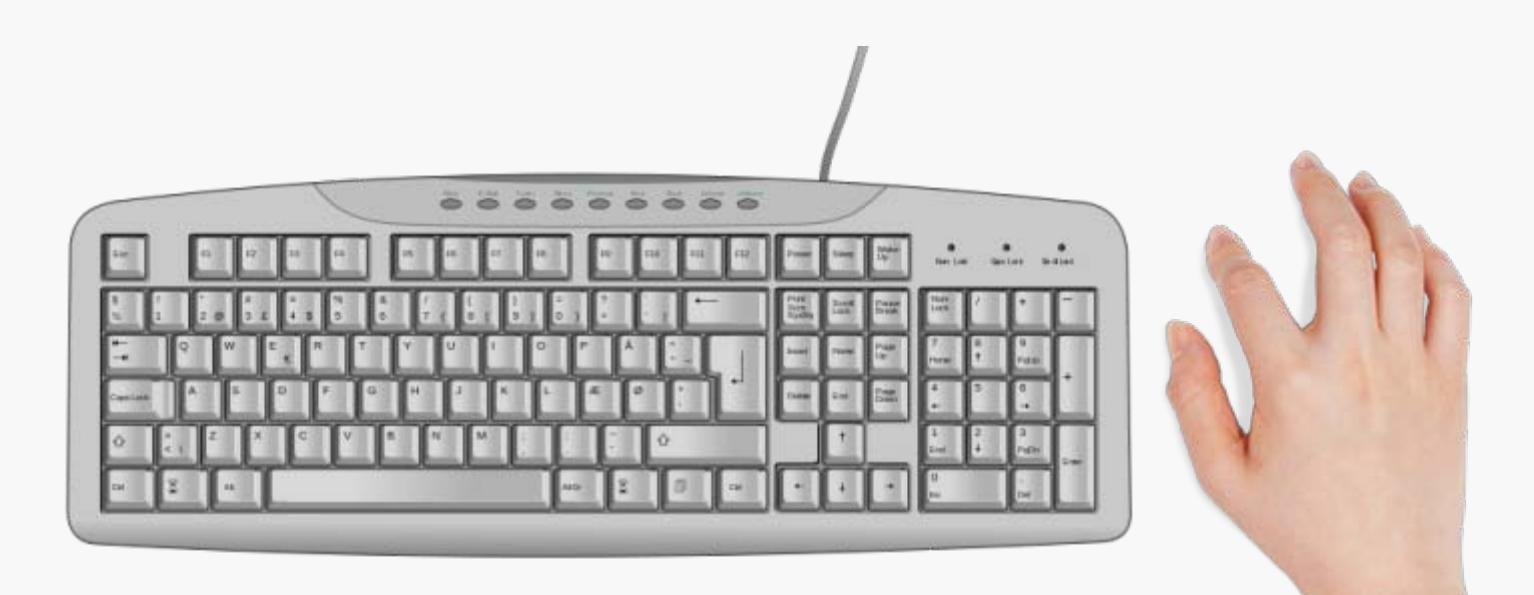

#### **COSA PROPORRE AL SIGNORE?**

#### Quali strategie, strumenti, ausili per l'accesso al Pc si potrebbero far provare?

#### **Problema 1: soluzioni alternative al mouse standard?**

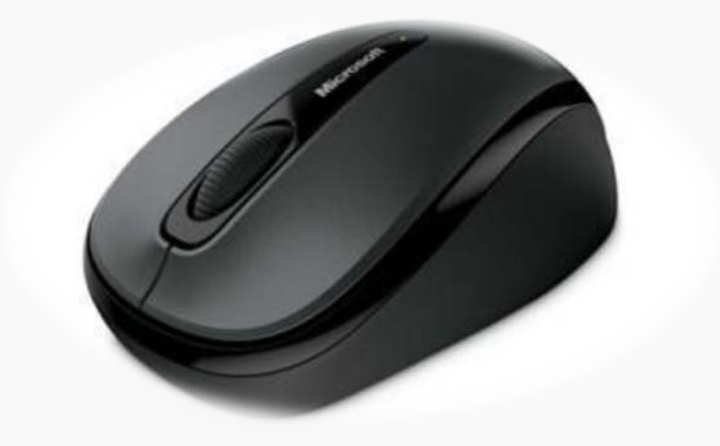

#### **PORTALE SIVA:**

**22.36.21 - Dispositivi puntatori per computer**

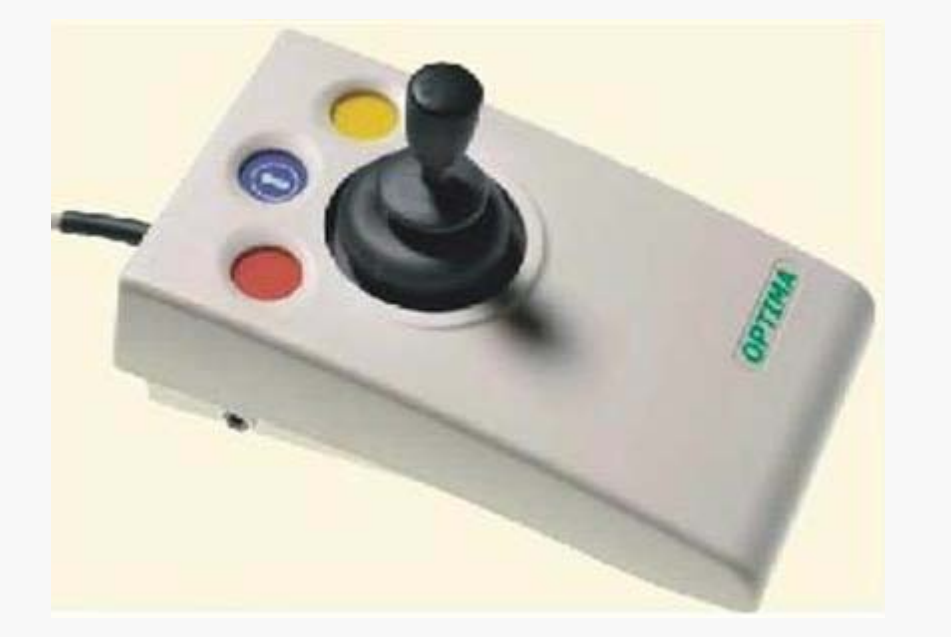

#### **JOYSTICK**

#### **FACILITAZIONE?**

**Riduce la ripetizione del movimento per ottenere lo spostamento del puntatore** 

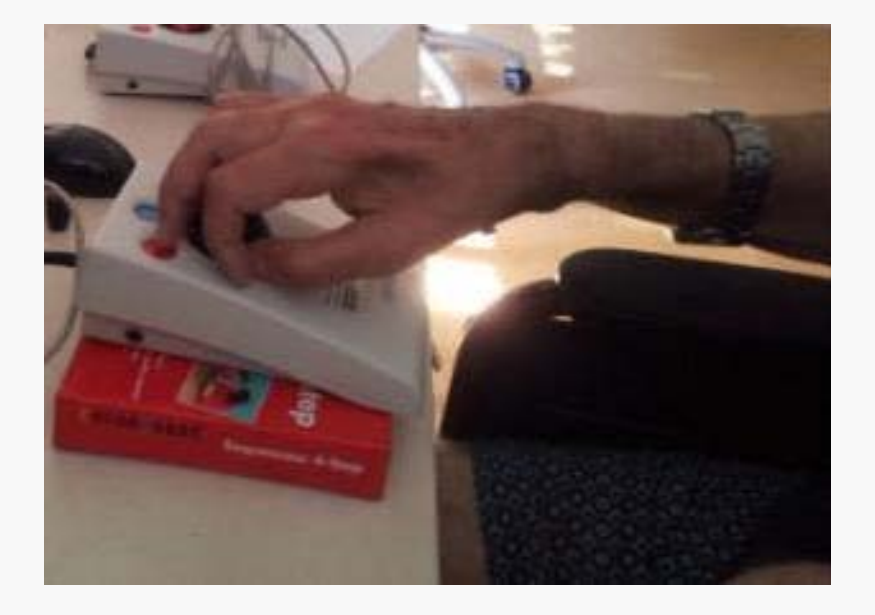

#### **JOYSTICK**

#### **DIFFICOLTA' INCONTRATE:**

Muovere la leva:

- flessione ed estensione del polso

- spostamento del polso

- forza nelle dita

Raggiungimento dei tasti per i click

#### **JOYSTICK +**

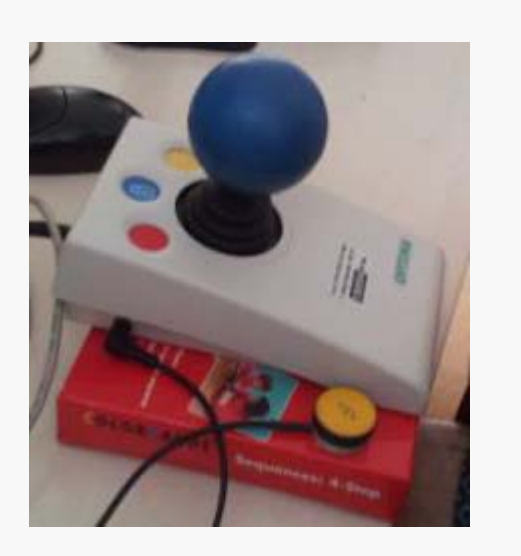

**POMOLO DI PRESA DIVERSO + SENSORE PER IL CLICK**

### **POSSIBILI VANTAGGI:**

- presa più facile
- sensore in posizione comoda da raggiungere

# **DIFFICOLTA' INCONTRATE:**

è difficile fare lo spostamento per raggiungere il sensore e fare il click

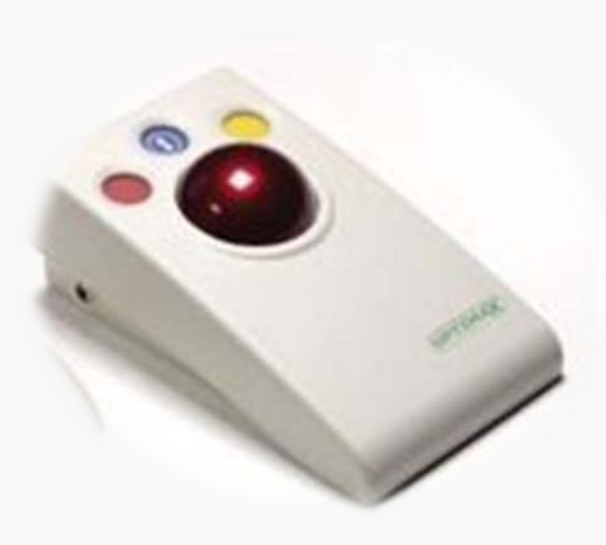

**POSSIBILI VANTAGGI:**

• non sono necessari movimenti del braccio

**TRACKBALL**

• non obbliga ad una presa

**DIFFICOLTA' INCONTRATE:**

muovere la palla:

- mantenimento della flessione della mano
- affaticamento delle dita

raggiungere i tasti per i click

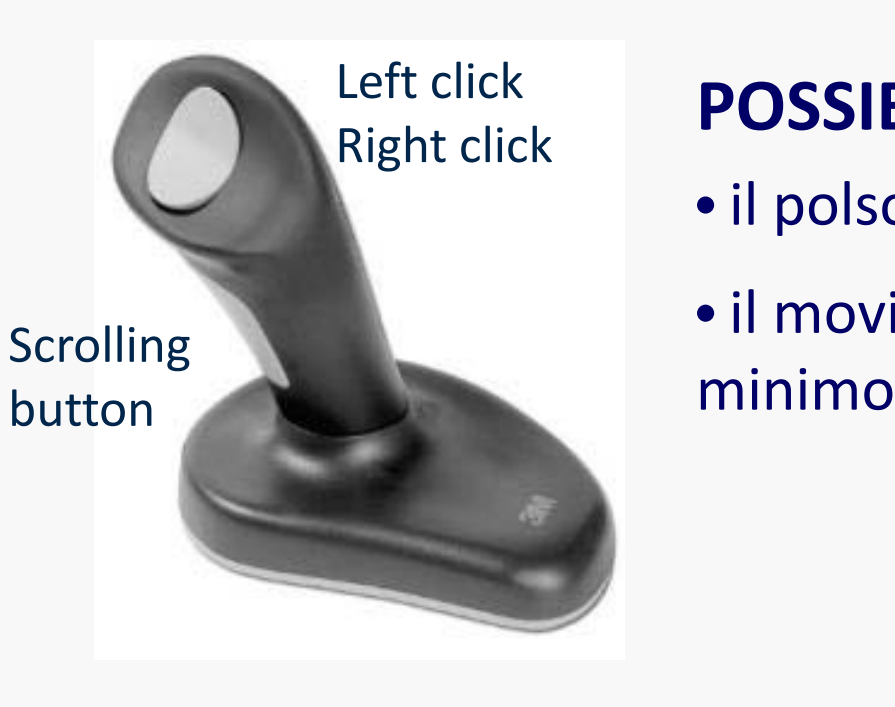

#### **MOUSE VERTICALE**

#### **POSSIBILI VANTAGGI:**

- il polso resta in posizione neutra
- il movimento richiesto alle dita per il click è

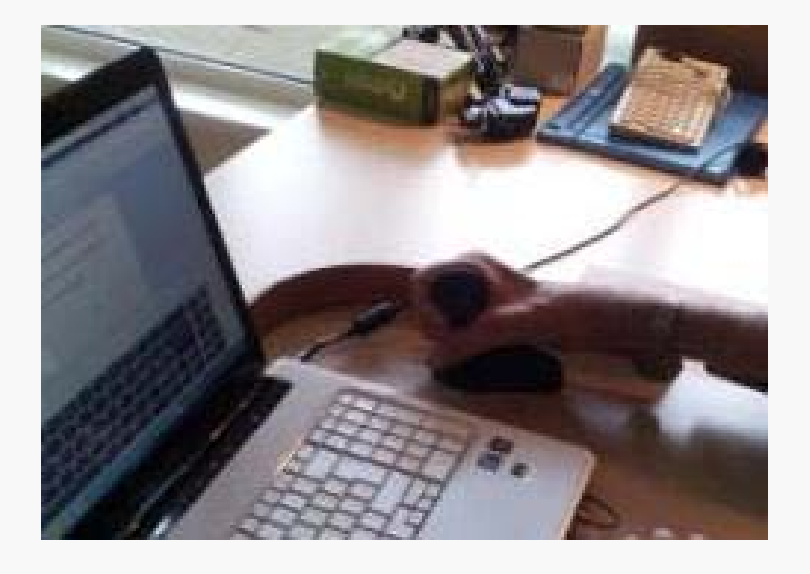

# **MOUSE VERTICALE DIFFICOLTA' INCONTRATE:**

- rapido e facile affaticamento nei movimenti del braccio

- pressione dei tasti in cima alla barra per i click

#### **Quindi? Nessuna soluzione sembra appropriata?**

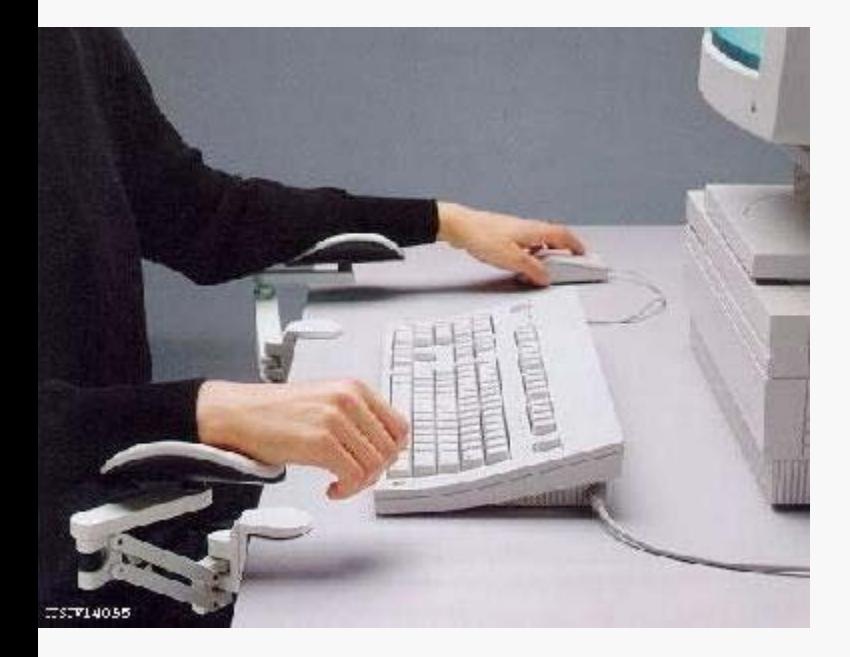

## **SUPPORTO PER AVAMBRACCIO**

**(ISO 24.18.27)**

#### **POSSIBILI VANTAGGI:**

•Fixed to the table by means of a clip and, by means of two hinges, it allows to comfortably shuttle the forearm, supported on a soft support. It allows to unload the weight of the cervical part, arms and shoulders.

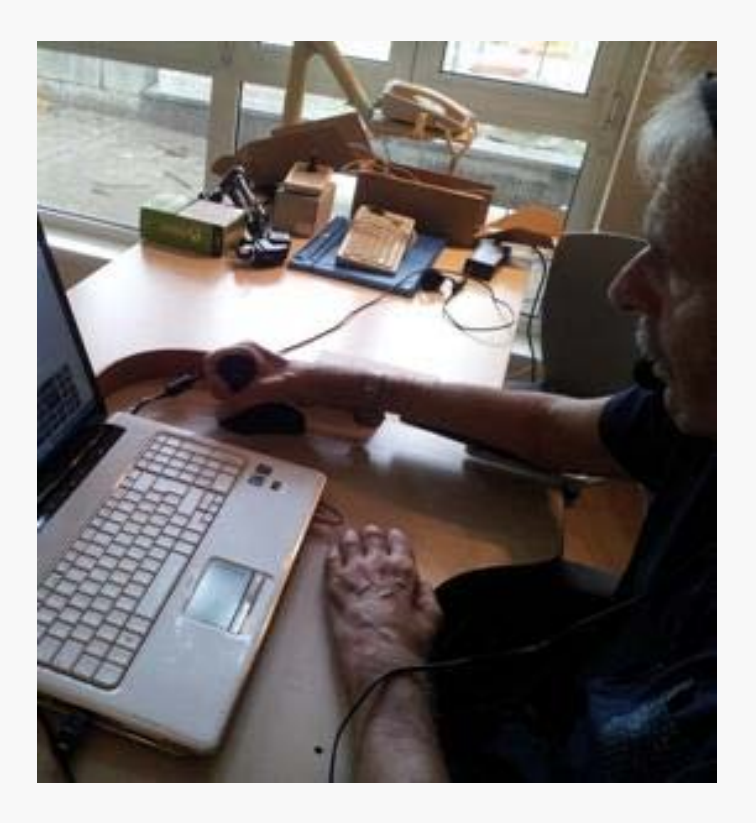

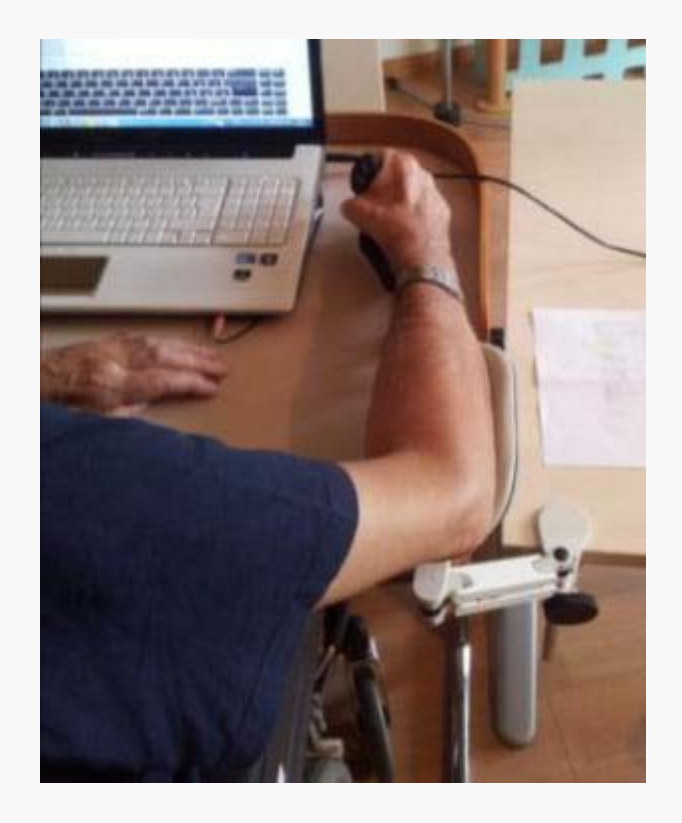

#### Problema dell'affaticamento -> risolto!

## **PROVE EFFETTUATE SOFTWARE DI INGRESSO PER COMPUTER**

## **(ISO 22.36.18)**

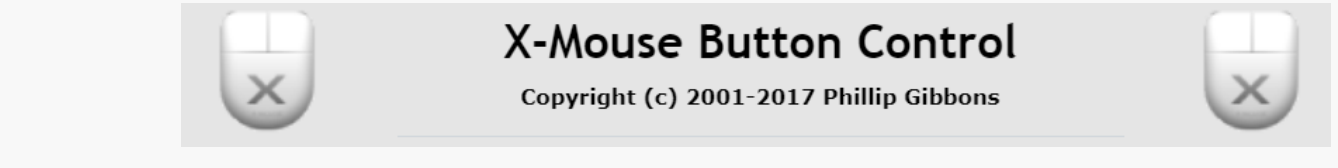

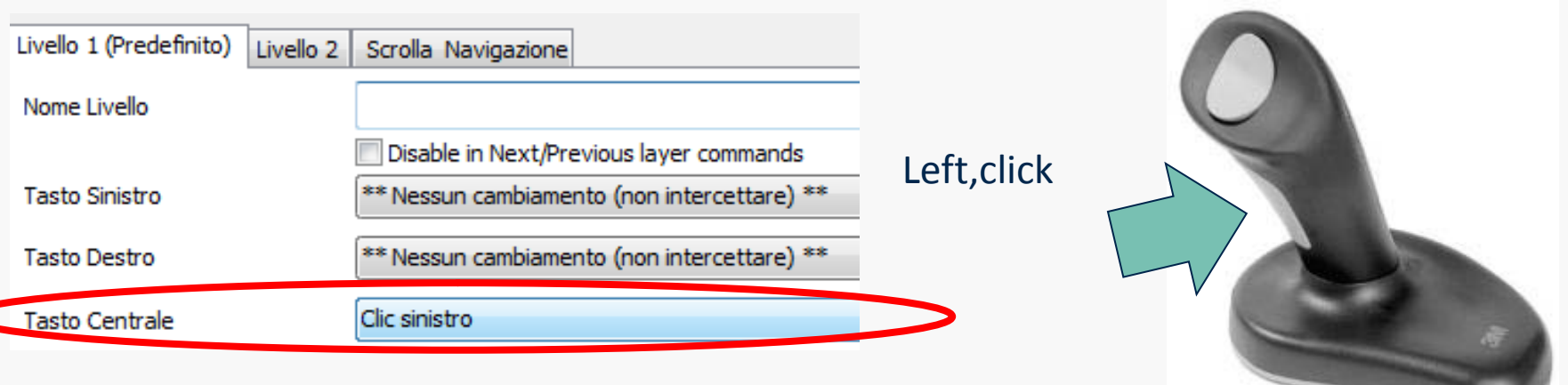

Problema: difficoltà nella pressione dei tasti in cima alla barra per il click sinistro -> risolto!

# **SOFTWARE DI INGRESSO PER COMPUTER**

#### **(ISO 22.36.18)**

Pannello di controllo di Windows

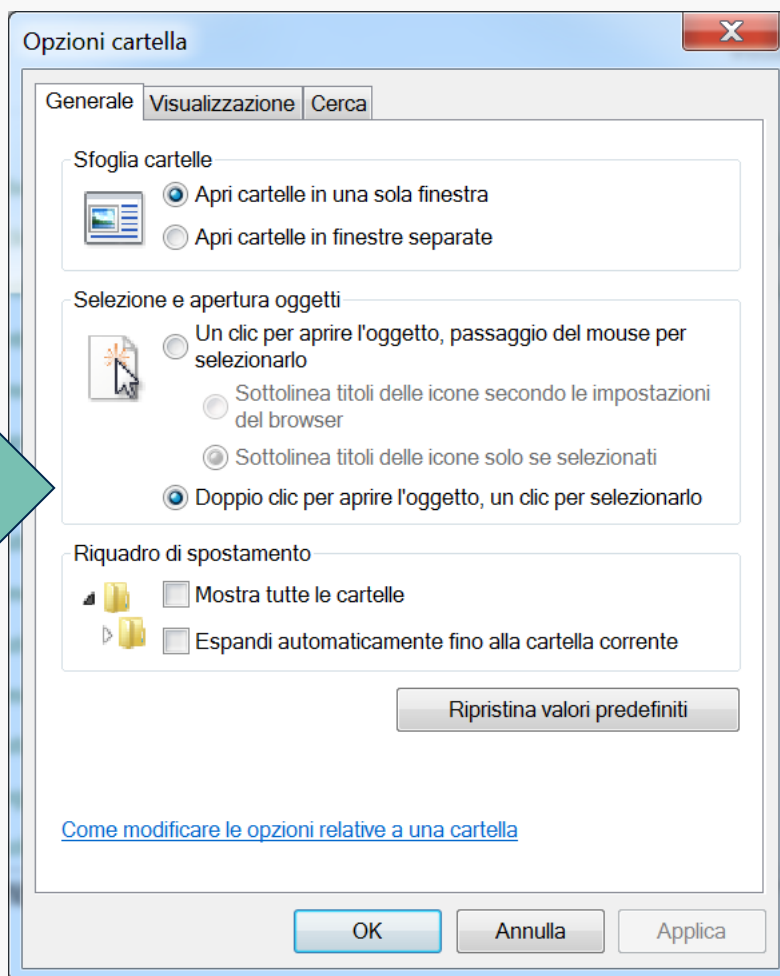

Problema: difficoltà nel doppio click -> risolto!

**Problema 2: soluzioni alternative alla tastiera standard?**

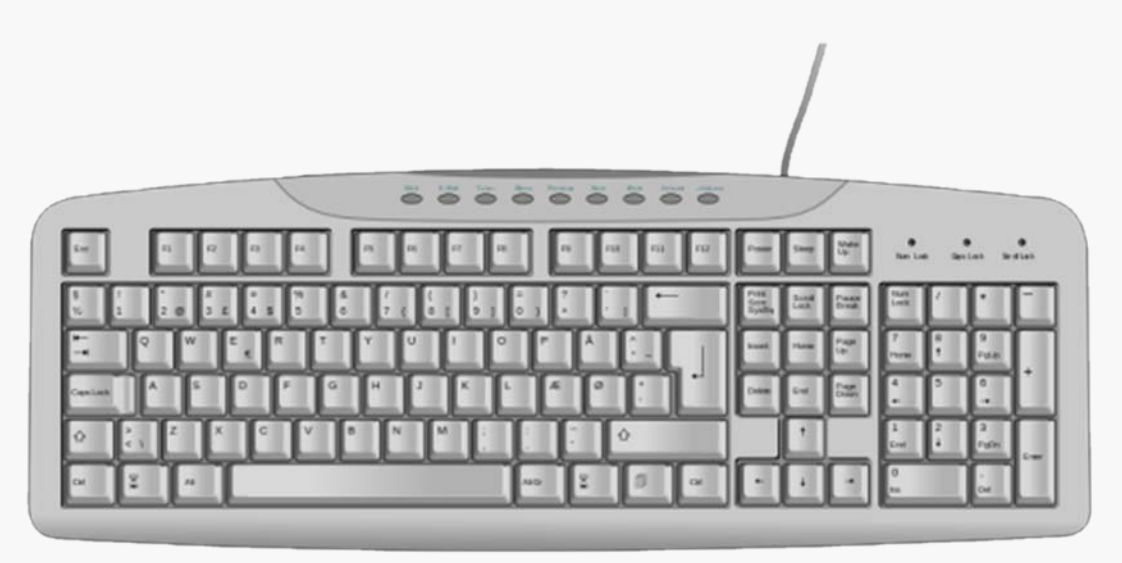

#### **SISTEMA DI RICONOSCIMENTO VOCALE**

**(ISO 22.36.12**: Dispositivi di ingresso alternativi**)**

**FACILITAZIONE?**

**Non è necessario utilizzare gli arti superiori**

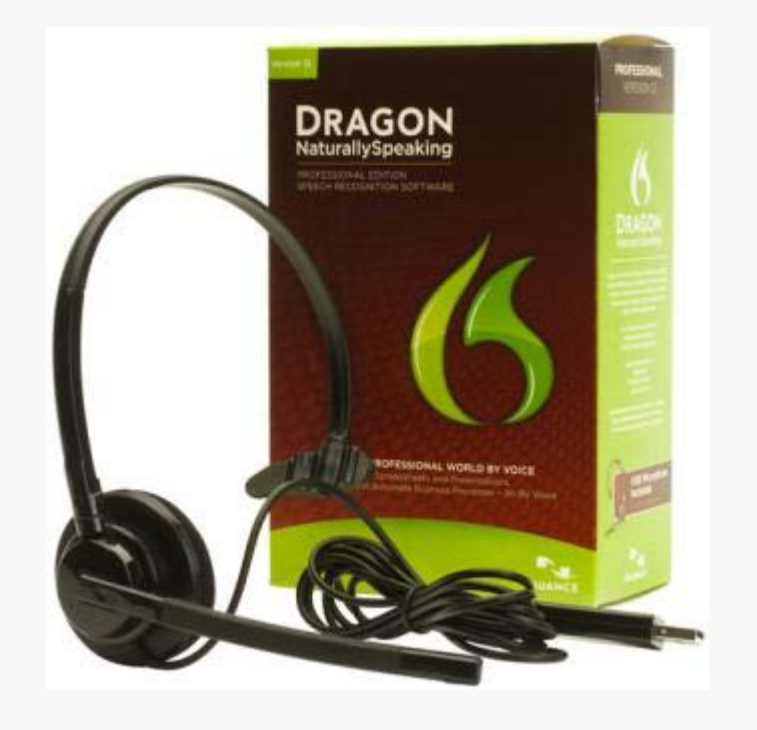

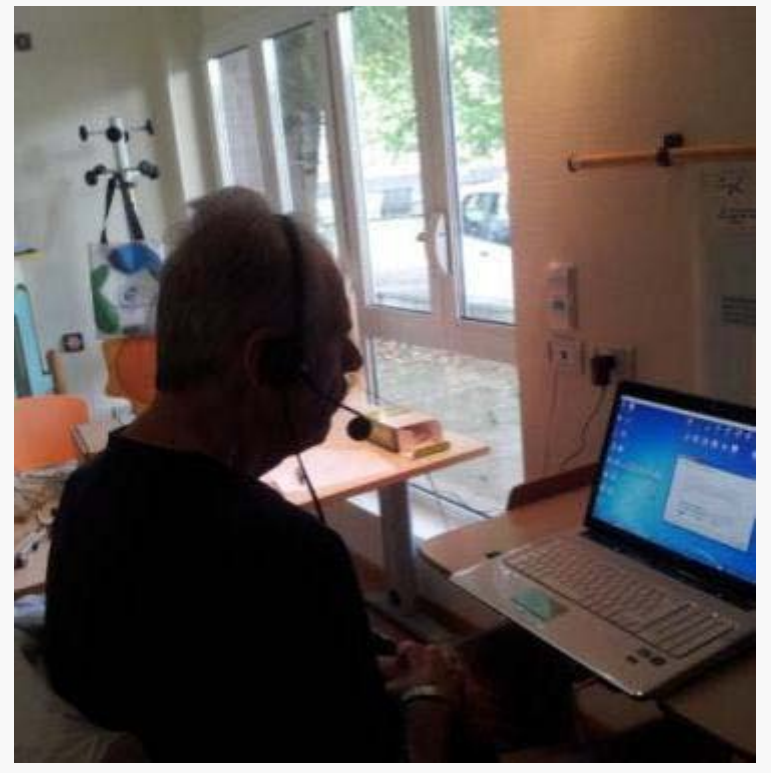

#### **SISTEMA DI RICONOSCIMENTO VOCALE**

#### **DIFFICOLTA' INCONTRATE:**

- impartire i comandi tramite il software

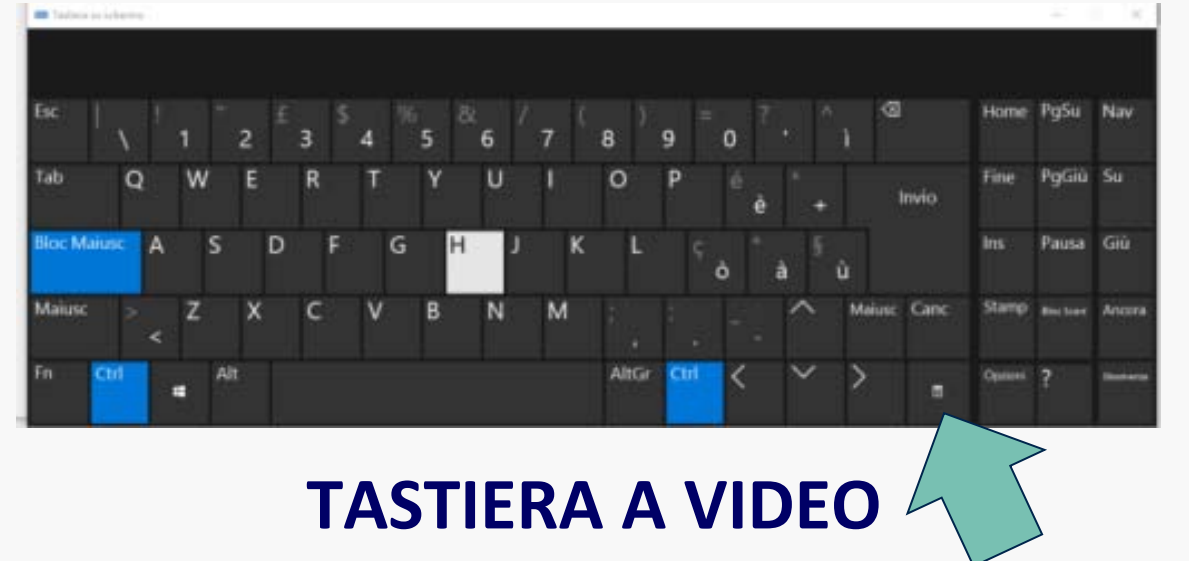

#### **(ISO 22.36.18**: Software di ingresso per computer**)**

#### **FACILITAZIONE?**

-Non è necessario raggiungere e premere i tasti della tastiera standard

- E' possibile attivare il menù contestuale, senza bisogno di premere il tasto destro del mouse

#### **TASTIERA A VIDEO**

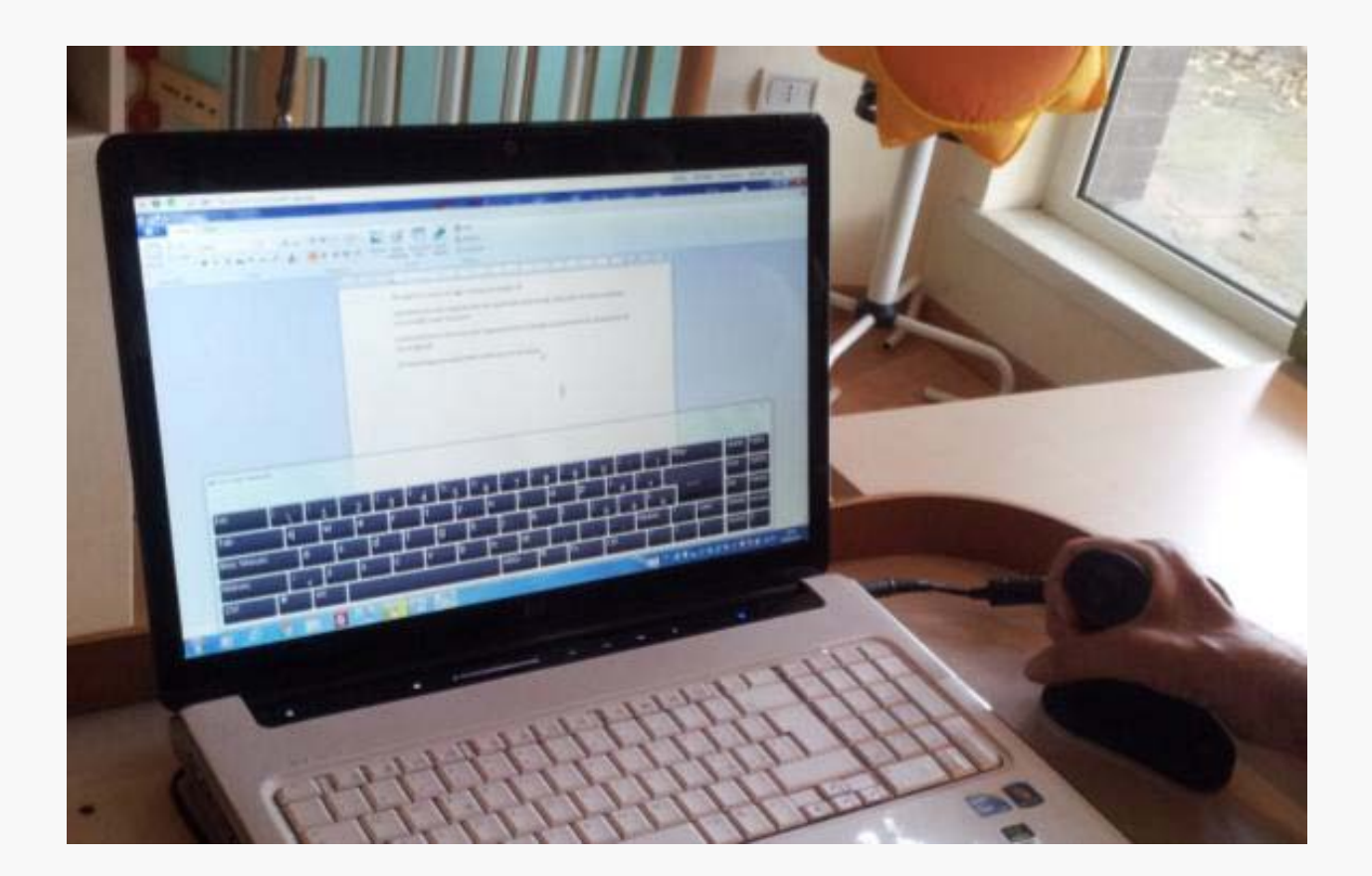

#### **CONFIGURAZIONE FINALE:**

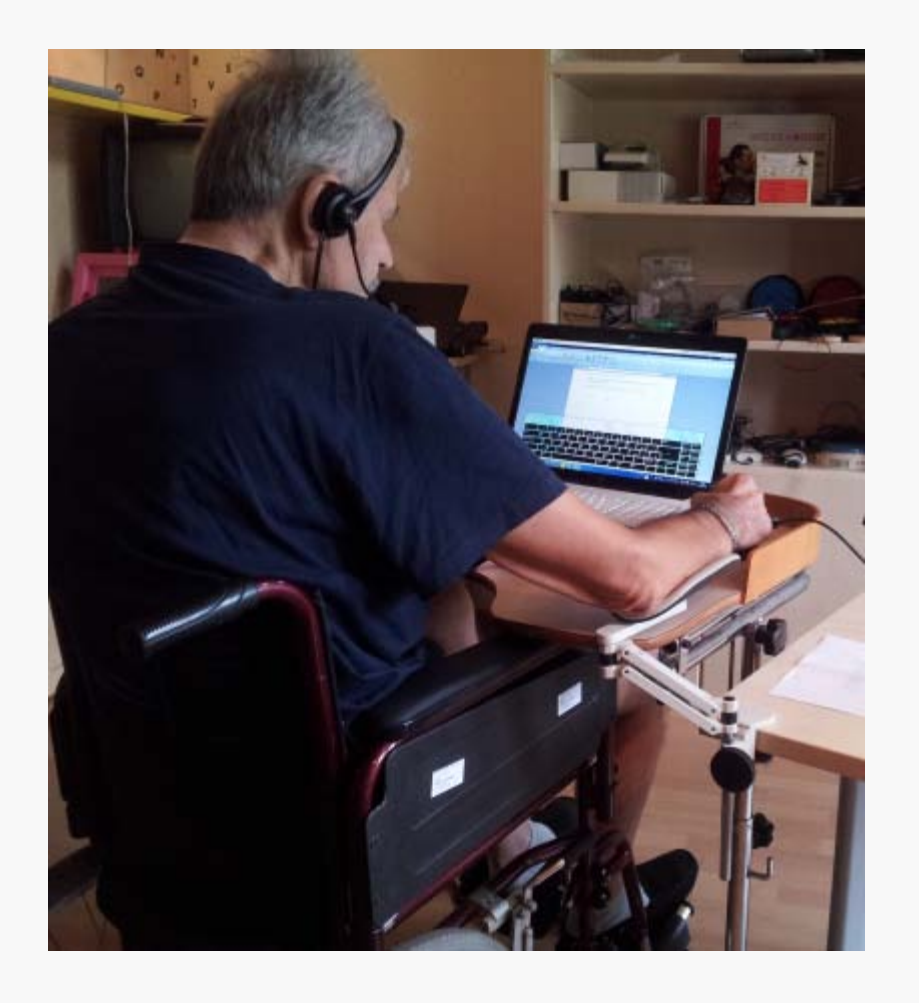

#### **Abbiamo dimenticato qualcosa?**

**La postura!!!**

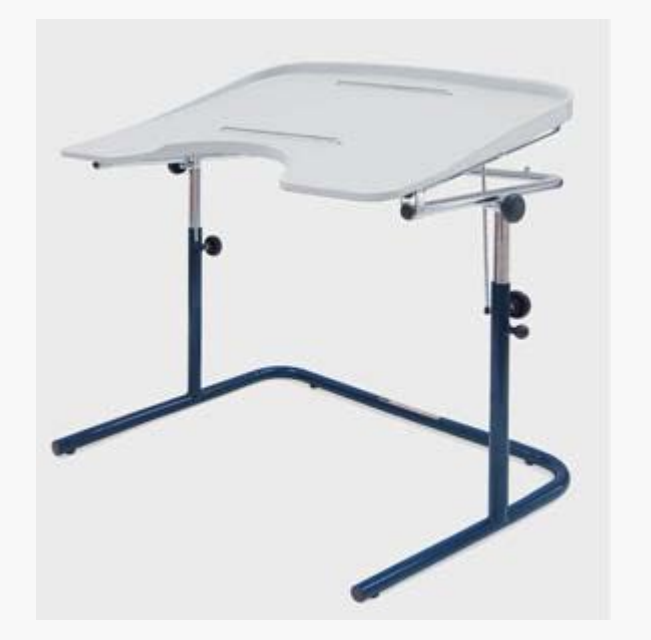

**TAVOLO REGOLABILE IN ALTEZZA E INCLINAZIONE (ISO 28.03.03**: SCRIVANIE**)**

#### **FACILITAZIONE?**

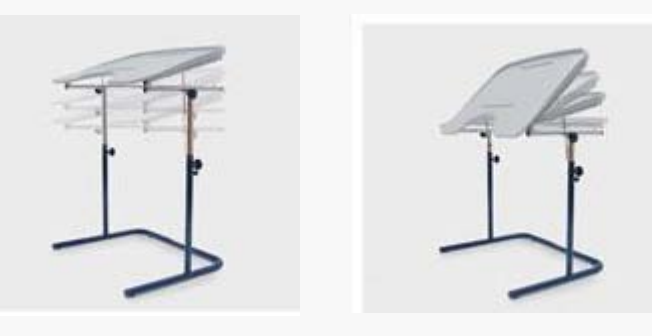

- **è possibile entrare sotto con la carrozzina**
	- **vi si può fissare il supporto per l'avambraccio**

#### **ADDESTRAMENTO:**

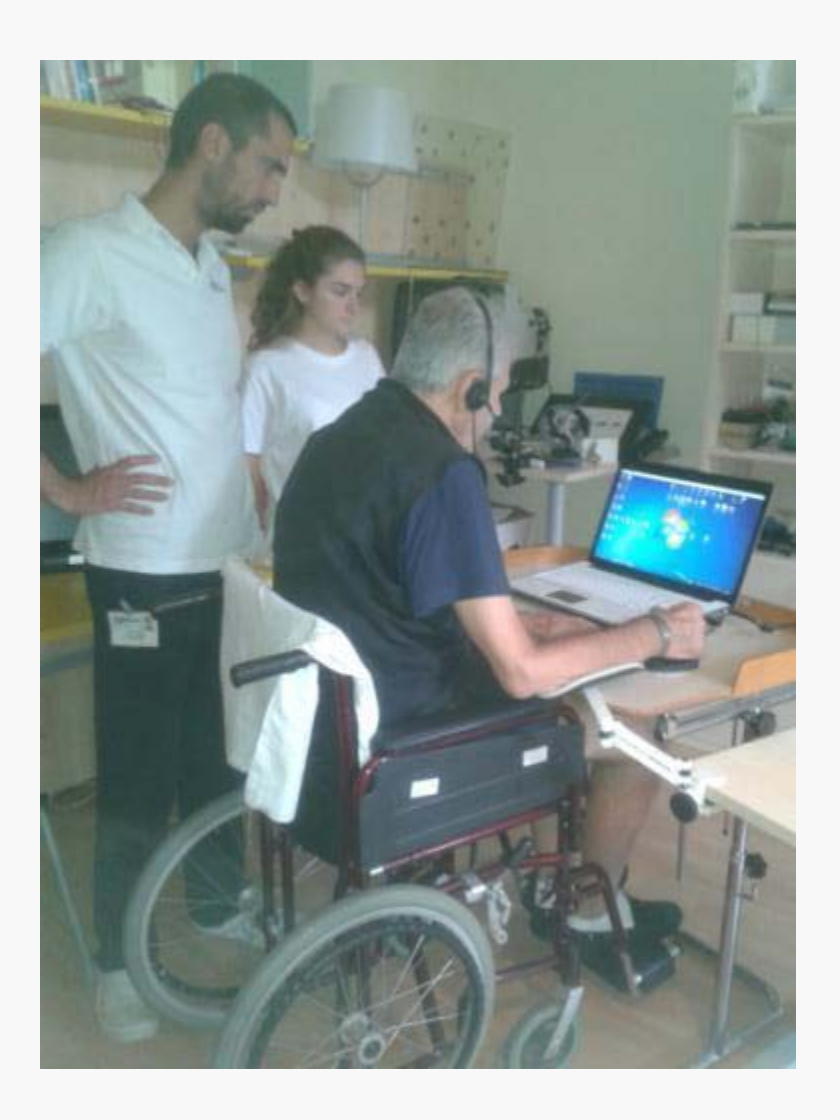

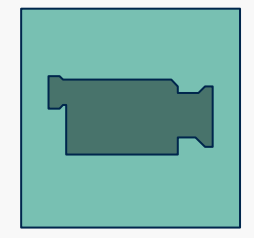

# **DESCRIZIONE DI UN CASO: Mariella**

- **Donna**
- 50 anni
- Esiti da PCI
- **Tetraplegia**
- **Difficoltà nella** comunicazione
- **Non autonomia negli** spostamenti
- Ha appreso il codice alfabetico
- **Utilizza occhiali per stare** al computer

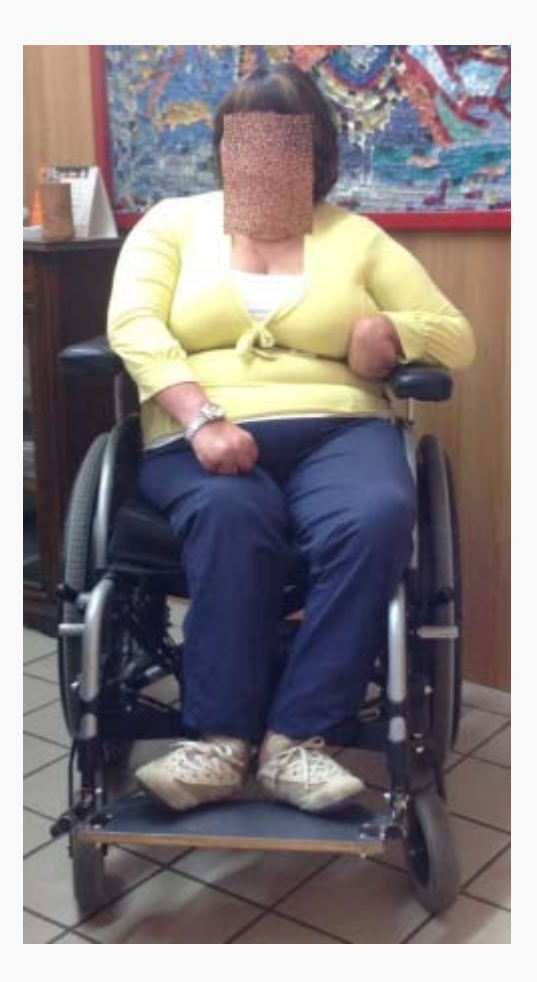

# **RICHIESTA**

Telefonata da parte della madre: Richiesta di valutazione ausili per:

- accesso alla scrittura
- **gestione telefono di casa**

Si richiedono maggiori informazioni, movimenti residui:

mano destra

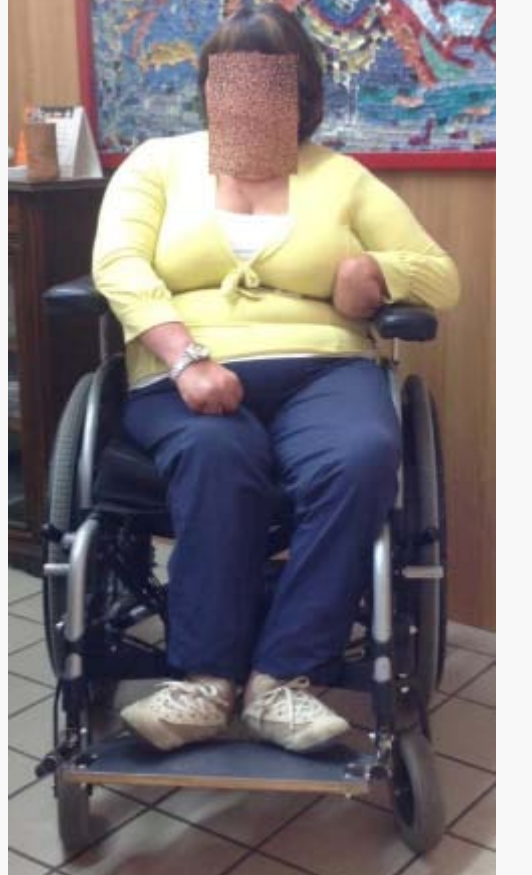

capo

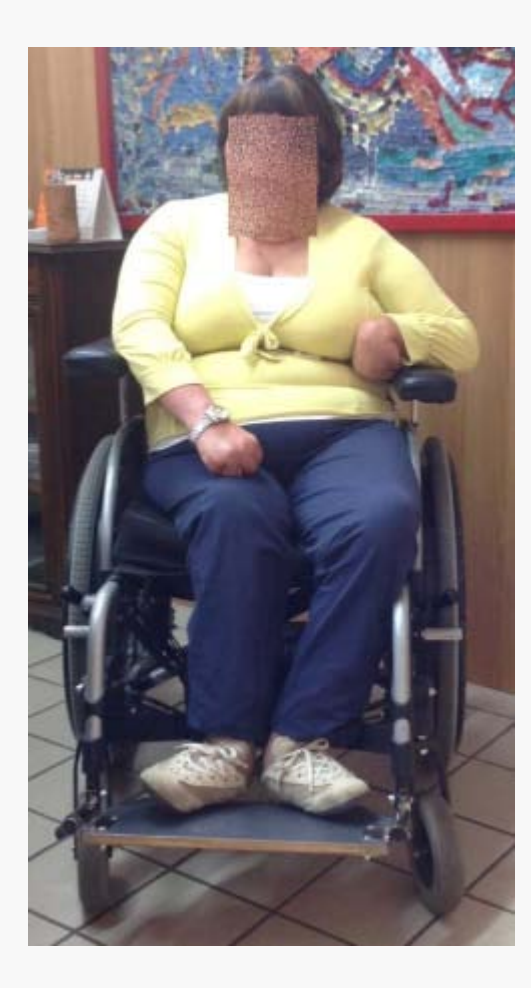

**Utilizzo del mouse a controllo del capo su PC fisso con autoclick + tastiera video con caratteri molto ingranditi**

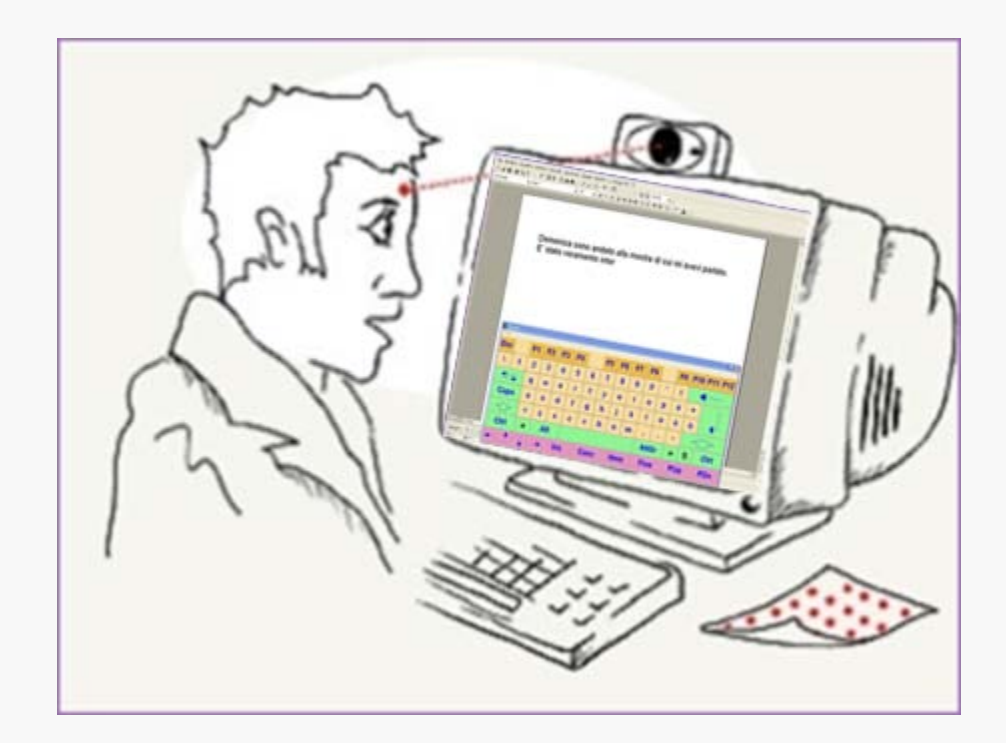

**Utilizzo con casco dotato di braccio funzionale per la pressione dei tasti + tastiera facilitata + PC fisso**

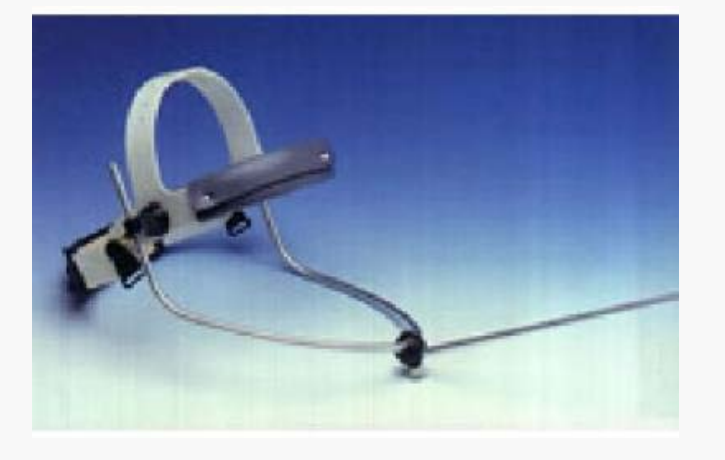

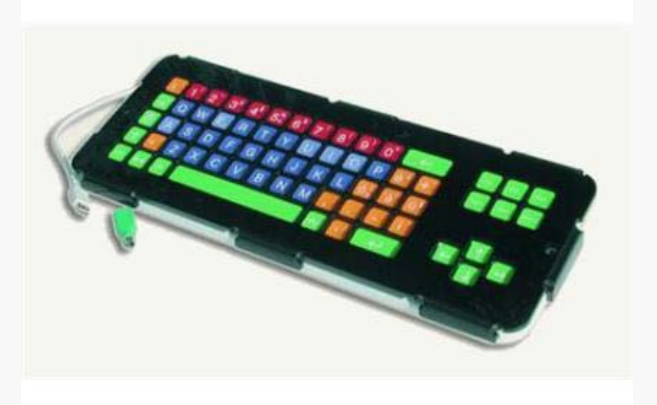

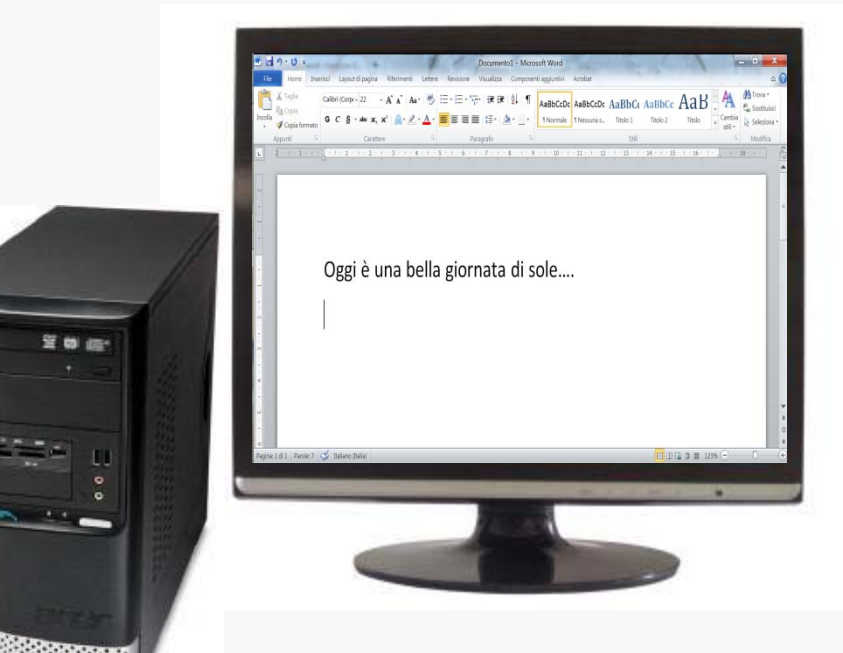

**PC fisso + tastiera a video con caratteri molto ingranditi a scansione + sensore a pressione controllato con mano destra**

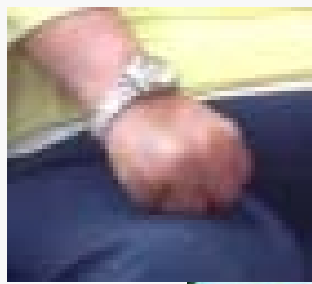

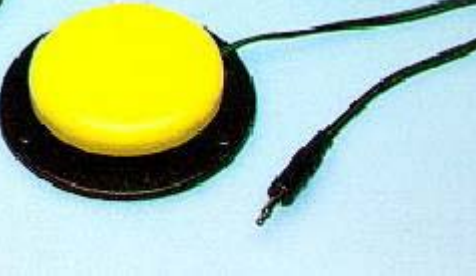

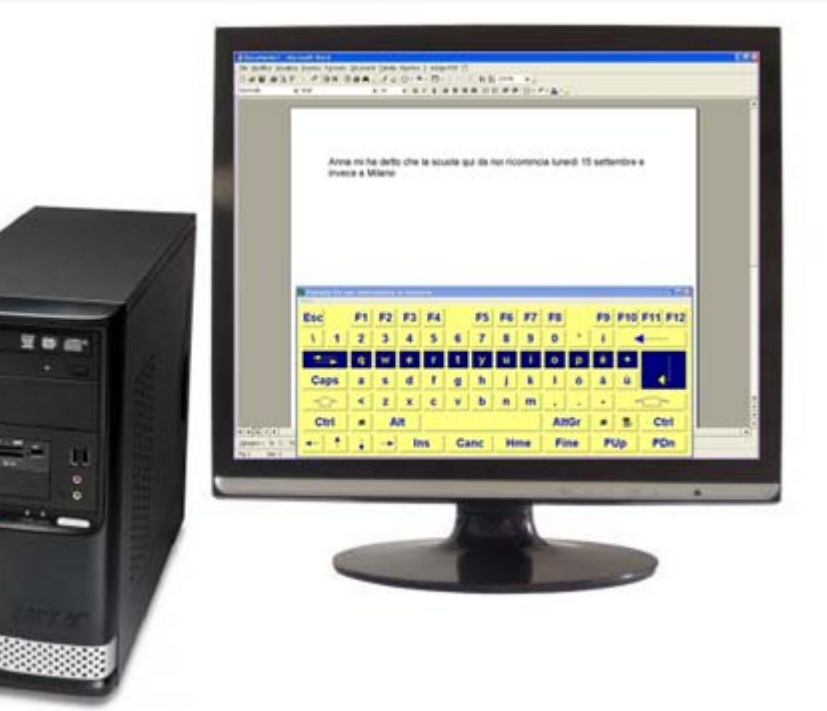

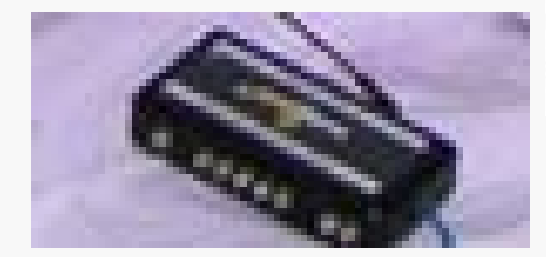

**PC fisso + tastiera a video con caratteri molto ingranditi a scansione + sensore a pressione controllato con la testa, posizionato sul poggiatesta della carrozzina**

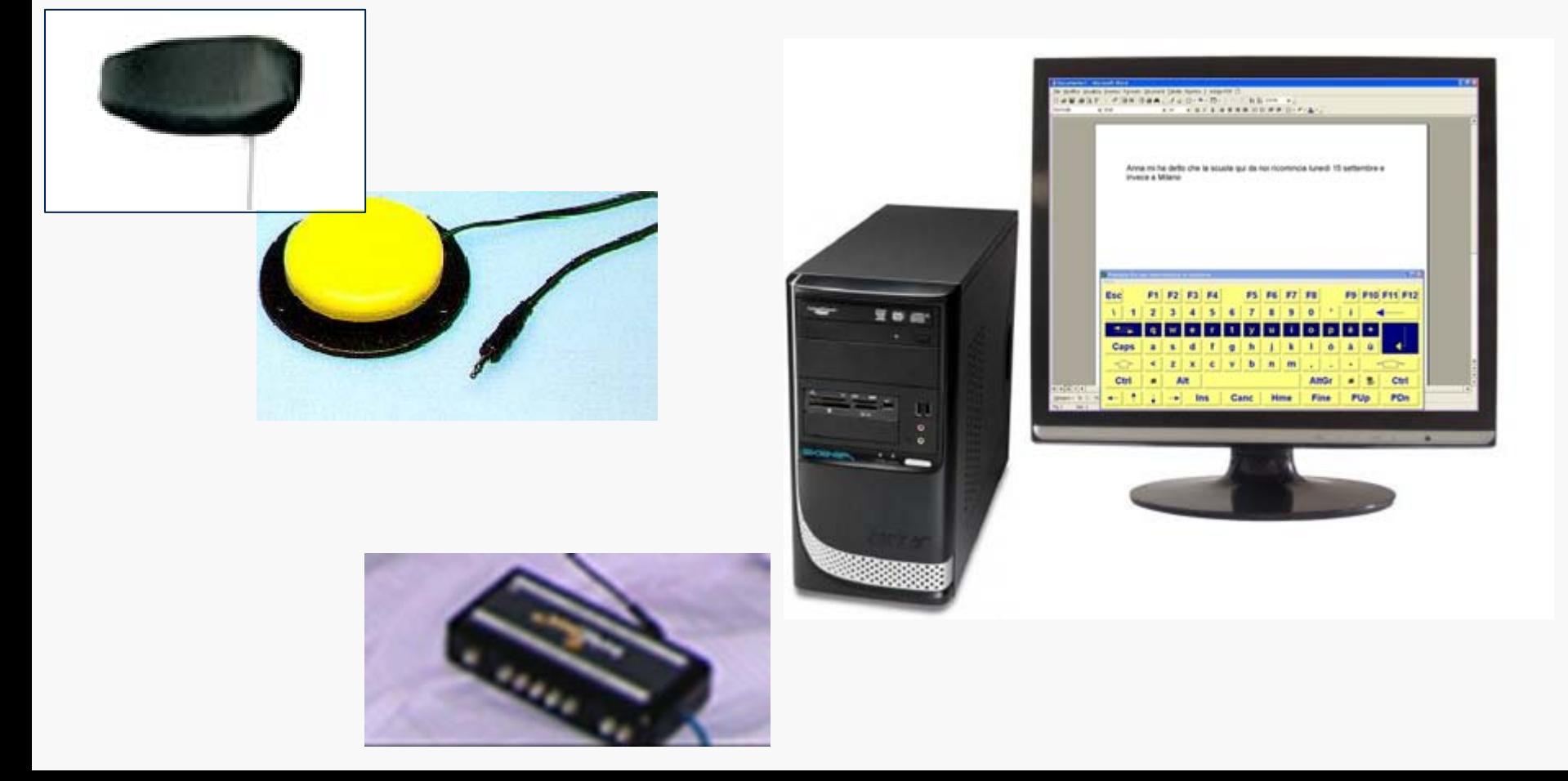

**Utilizzo di un telefono vivavoce funzionante a scansione** per la composizione di numeri memorizzati e la risposta all'arrivo di una telefonata.

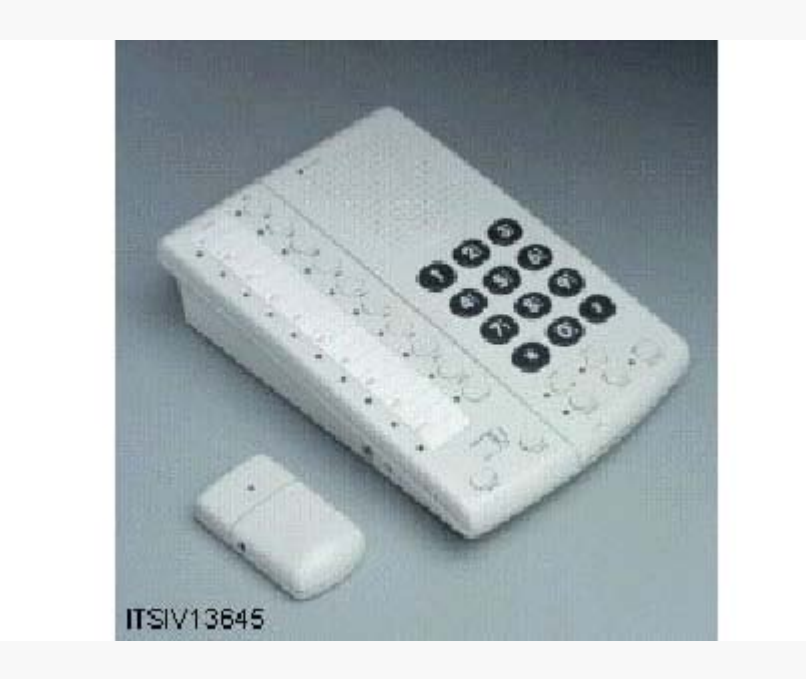

**PC fisso + tastiera a video con caratteri molto ingranditi a scansione con feedback audio + sensore a pressione controllato con la testa, posizionato sul poggiatesta della** 

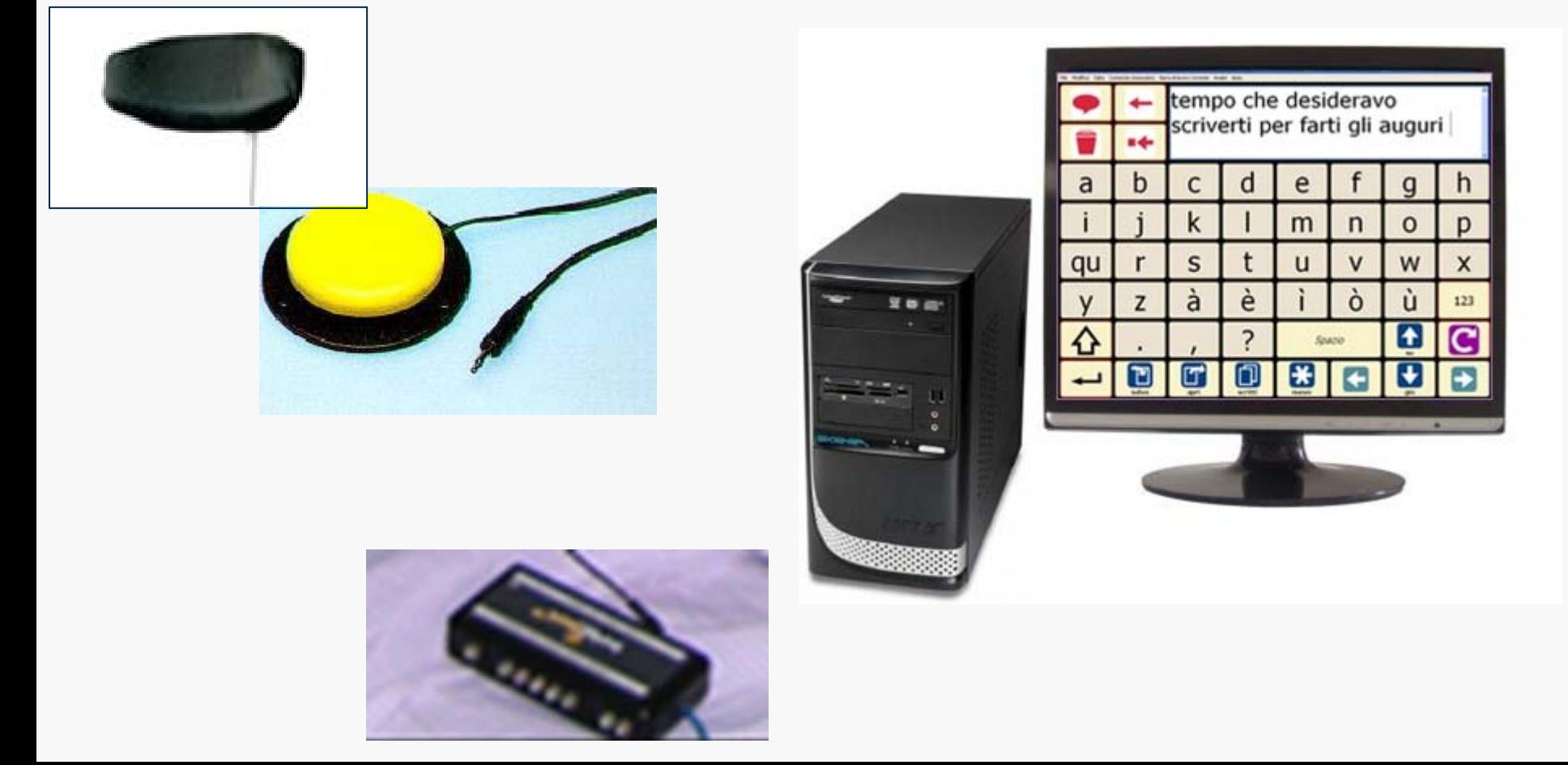

# SOLUZIONE INDIVIDUATA

- PC portatile con tastiera a video con caratteri molto ingranditi a scansione con feedback audio
- Sensore a pressione controllato con la testa
- Telefono vivavoce funzionante a scansione

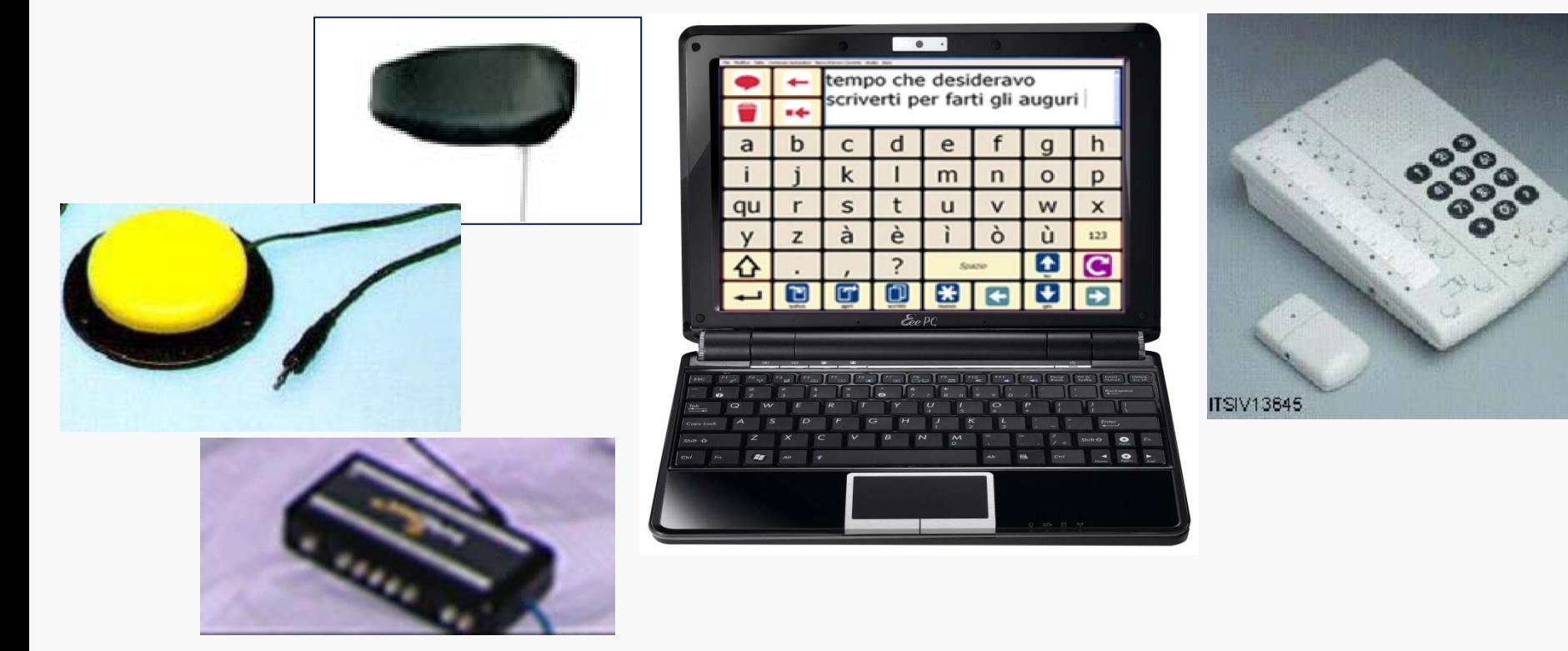